Fundamentos de Microprocesadores

#### *Unidad 3. El procesador I: Diseño del juego de Instrucciones. El lenguaje máquina*

Escuela Politécnica Superior ‐ UAM

Copyright © 2007 Elsevier, "Digital Design and Computer Architecture"

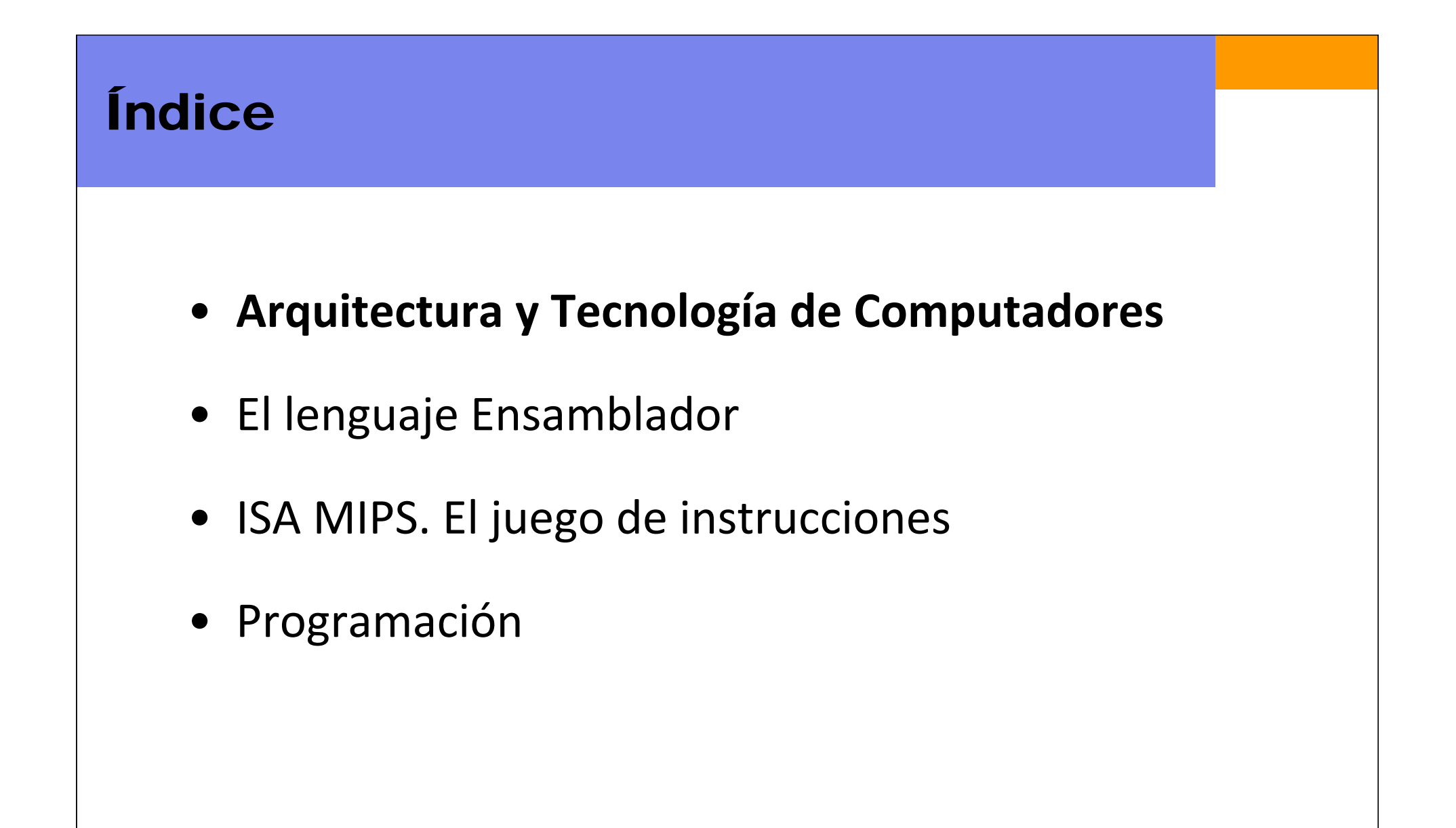

#### Arquitectura y Tecnología de Computadores

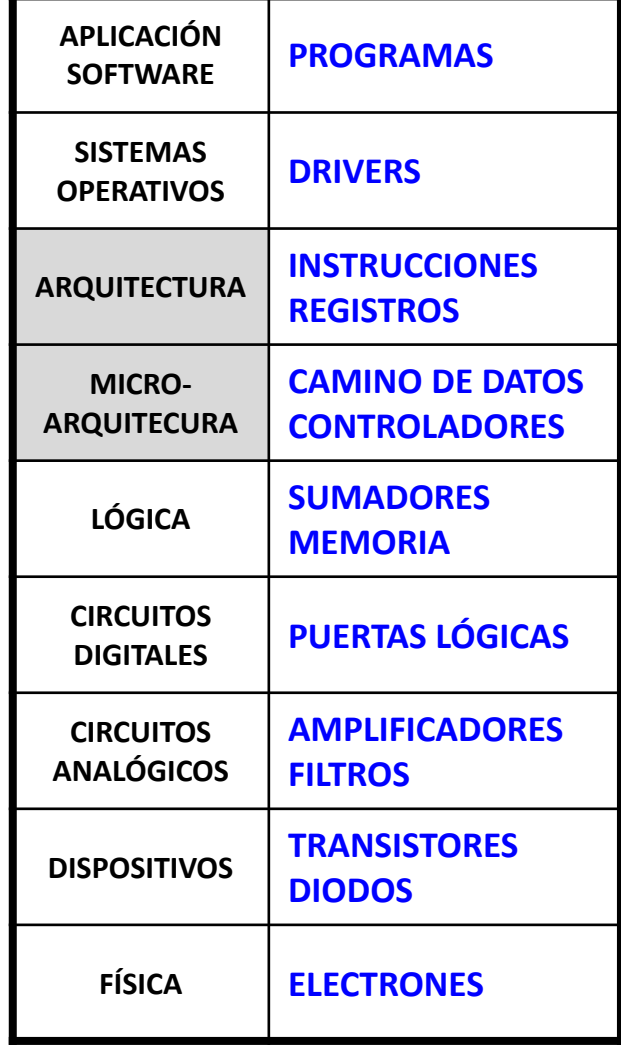

#### • Arquitectura**:**

- Es la visión que desde el punto de vista del programador se tiene del sistema computador.
- Viene definida por el juego de instrucciones (operaciones) y por la ubicación de los operandos

#### • Microarquitectura:

 Es la implementación en hardware del computador (U4 y U5).

#### Arquitectura y Tecnología de Computadores

• Para poder controlar un computador se debe comprender su lenguaje. **Instrucciones:** son las palabras que forman el lenguaje de un computador **Juego de instrucciones:** es el vocabulario del lenguaje de un computador

• Los computadores se diferencian por su juego (set) de instrucciones

- • Una instrucción indica la operación a ejecutar y los operandos a utilizar.
	- **Lenguaje Máquina:** escrito con 1's y 0's es el único lenguaje que el computador es capaz de leer.
	- **Lenguaje Ensamblador:** muy cercano al lenguaje máquina, representa el primer nivel de abstracción del lenguaje máquina legible para el usuario.

#### Arquitectura y Tecnología de Computadores

- • Arquitectura MIPS (*Microprocessor without Interlocking Pipeline Stages*)
	- MIPS es una arquitectura utilizada en la que se basan muchos de los sistemas actuales de compañías como Silicon Graphics, Sony <sup>o</sup> Cisco.
	- MIPS es una arquitectura del tipo RISC (*Reduced Instruction Set Computer*).
	- $\checkmark$  El concepto RISC fue desarrollado por Hennessy y Patterson en los años ochenta.
	- Un diseño RISC está basado en tres principios:
		- 1. La simplicidad favorece la regularidad
		- 2. Diseñar el caso común muy rápido
		- 3. Lo más pequeño es más rápido
- Una vez que se aprende una determinada arquitectura es muy fácil entender cualquier otra.

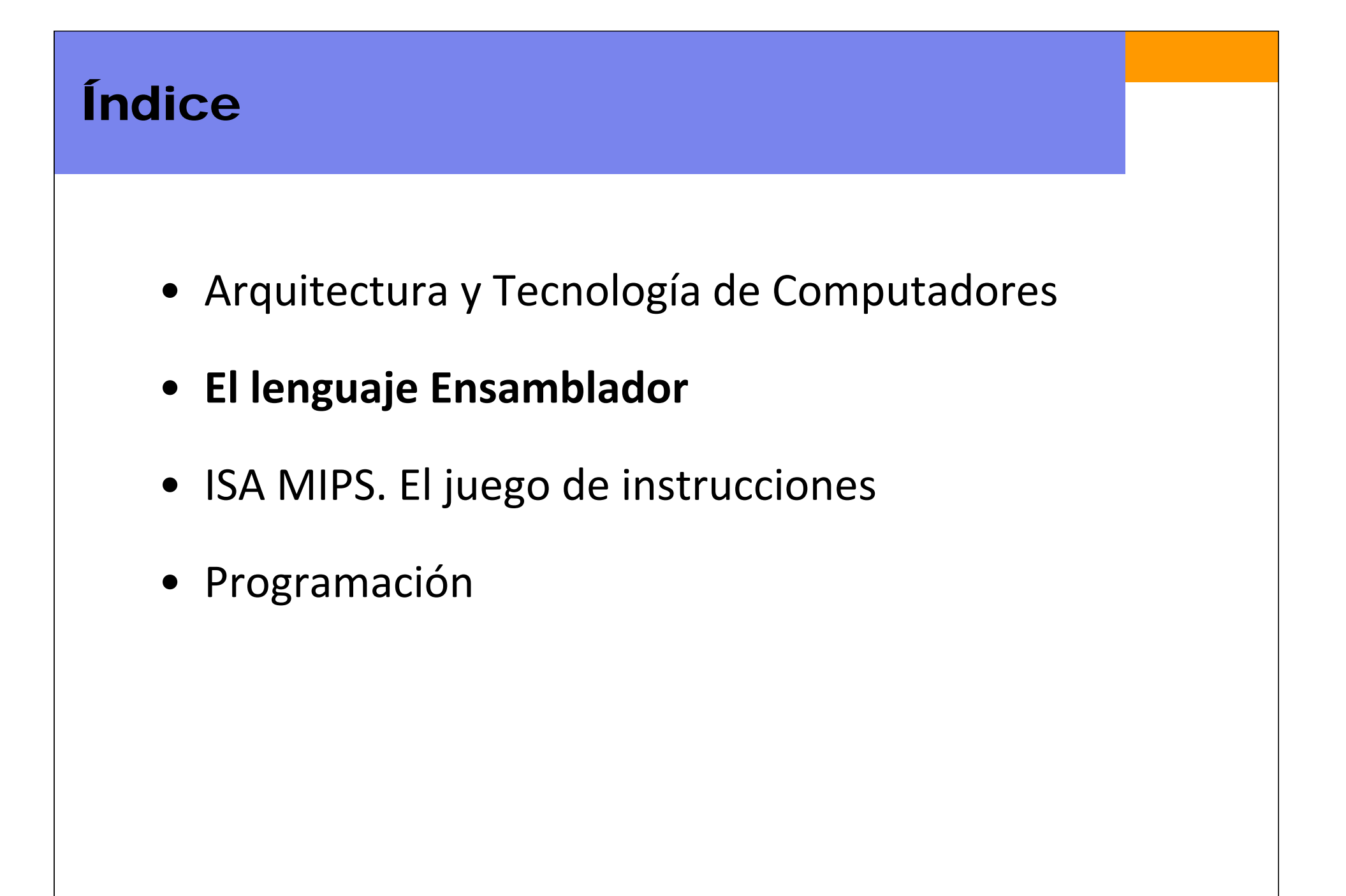

## El lenguaje Ensamblador

## **Primer Principio:** La simplicidad favorece la regularidad

En el diseño de las intrucciones se utilizan, en la medida que es posible, formatos consistentes con dos fuentes y un destino. Esta medida facilita su decodificación <sup>e</sup> implementación en hardware.

**Código en alto nivel (lenguaje C) // Código ensamblador de MIPS**   $a = b + ci$  add  $a, b, c$  $a = b - ci$  sub  $a, b, c$ 

add, sub: mnemónicos, indican la operación a ejecutar (suma, resta) b, c: operandos fuente, señalan los datos con los que ejecutar la operació n a: operando destino, señala dónde escribir el resultado de la operación

## El lenguaje Ensamblador

## **Segundo Principio:** Diseñar el caso común muy rápido

**MIPS** es una arquitecura RISC en contraposición a otras arquitecturas CISC (*Complex Instruction Set Computer*), como IA‐32 de Intel.

- En un procesador RISC, como es MIPS, en el juego de instrucciones sólo se incluyen aquellas instrucciones que se usan de forma habitual (las más comunes).
- El hardware para la decodificación de instrucciones es sencillo y rápido.
- Las intrucciones más complejas, que son las menos usadas, se ejecutan por medio de instrucciones simples.

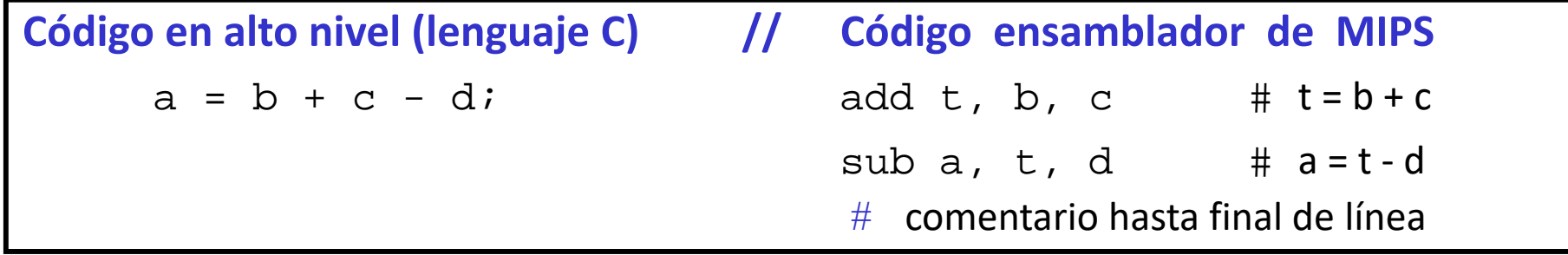

## El lenguaje Ensamblador

#### **Tercer Principio:** Lo más pequeño es más rápido

- $\checkmark$  Buscar información en unos pocos libros que se encuentran encima de la mesa es más rápido que buscar la misma información en todos los libros de una gran biblioteca.
- De la misma forma buscar datos en unos pocos registros, es más rápido que encontrarlos entre miles <sup>o</sup> cientos de miles (memoria).

## Operandos y Registros

- $\checkmark$  Un operando es una palabra escrita en binario, que representa un dato variable <sup>o</sup> una constante denominada dato inmediato.
- $\checkmark$  Un computador necesita acceder a ubicaciones físicas, desde las cuales poder leer los operandos fuente (uno <sup>o</sup> dos) y escribir el resultado en el operando destino que se haya definido.
- Un computador puede leer/escribir operandos de/en:
	- La Memoria: mucha capacidad pero acceso lento.
	- Los Registros Internos: menor capacidad pero de acceso rápido.
		- MIPS tiene 32 registros de 32 bits.
		- **MIPS es una arquitectura de 32 bits porque opera en la ALU con datos de 32 bits.**

## Operandos y Registros

• Los operandos de las intrucciones hacen referencia <sup>a</sup> los registros internos (o <sup>a</sup> datos inmediatos).

**Código en alto nivel (lenguaje C) // Código ensamblador de MIPS**   $a = b + ci$  #\$s0=a, \$s1=b, \$s2=c add \$s0, \$s1, \$s2

Las variables b y <sup>c</sup> (operandos fuente) **se leen** respectivamente desde los registros \$s1 <sup>y</sup> \$s2 en donde están almacenadas.

La variable <sup>a</sup> (operando destino) **se escribe** en el registro \$s0 en donde queda almacenada para posteriores operaciones.

## El conjunto de registros en MIPS

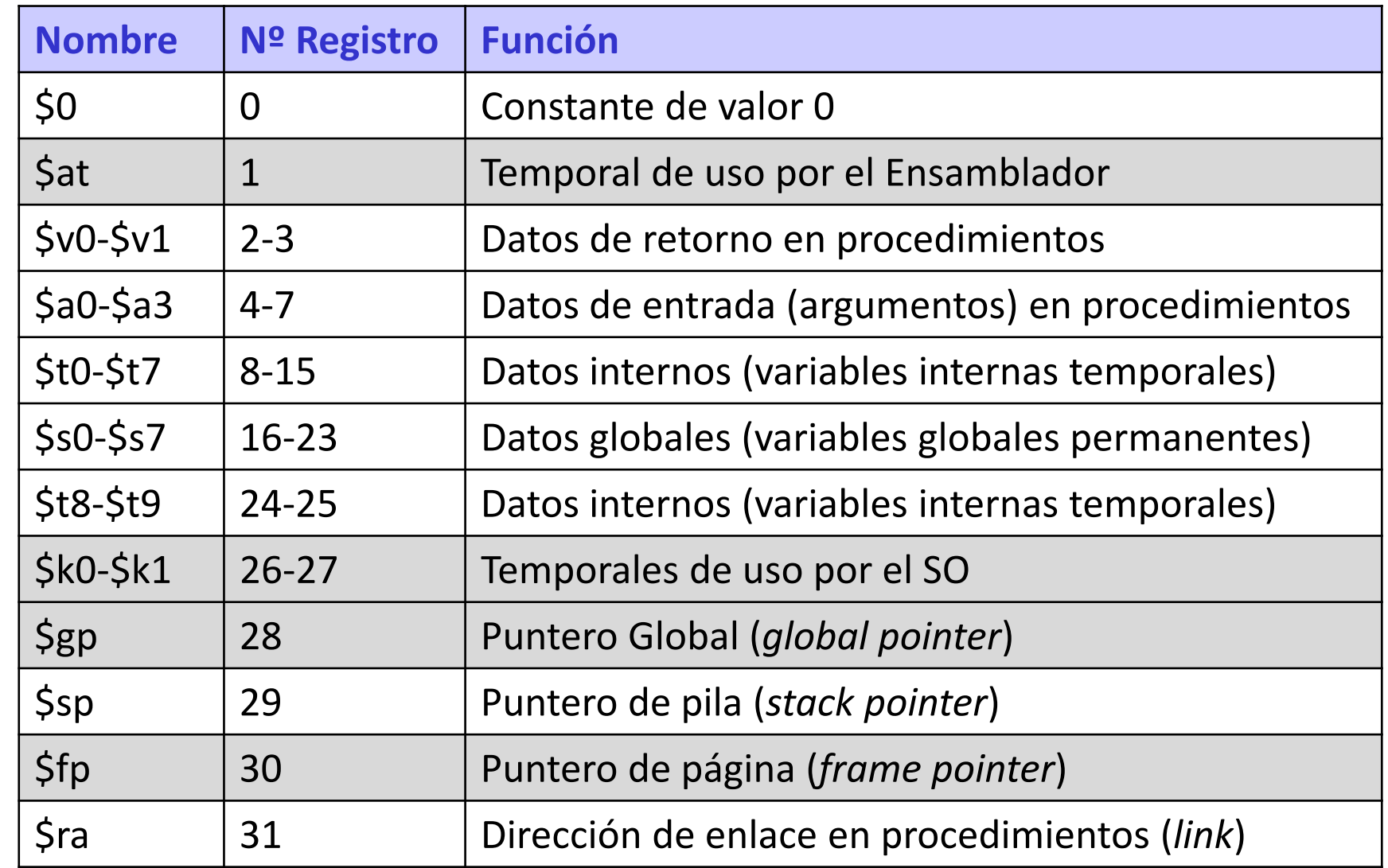

## El conjunto de registros en MIPS

- Registros en MIPS:
	- $\checkmark$  Se identifican con \$ delante del nombre (o número).
- Algunos registros sólo se utilizan en ciertas operaciones (uso específico). Por ejemplo:
	- $\checkmark$  \$0 sólo permite lectura y siempre contiene el valor 0.
	- Los registros \$s0‐\$s7 se utilizan para variables.
	- Los registros temporales \$t0‐\$t9 se utilizan para datos intermedios utilizados durante los procedimientos.
	- $\checkmark$  Los tres registros punteros (\$gp, \$sp y \$fp) y el registro de enlace, \$ra, señalan siempre <sup>a</sup> direcciones de memoria.
- En las primeras etapas del aprendizaje de MIPS, sólo se usarán los registros temporales (\$t0‐\$t9) <sup>y</sup> los utilizados para almacenar variable s (\$s0‐\$s7)

### Operandos y Memoria

- $\checkmark$  Con tan sólo decenas de registros internos, no es posible acceder a todos los datos que se manejan en un sistema computador.
- También es preciso almacenar datos en memoria.
	- La memoria es una estructura física que permite almacenar una gran cantidad de datos.
	- La memoria es un elemento de acceso más lento que los registros
- Normalmente las variables más habitules (de uso más probable), se almacenan en los registros.
- $\checkmark$  Con la combinación adecuada de los registros y memoria, un programa puede acceder <sup>a</sup> un gran cantidad de datos de forma rápida y eficaz.

## Memoria byte-direccionable

- MIPS maneja memoria direccionable por bytes, en donde cada byte se asocia <sup>a</sup> una única dirección.
- Señalando una dirección y en una única operación, MIPS puede leer/escribir (*load/store*) una palabra de 4 bytes (lw, sw) o sólo un byte  $(\mathrm{lb}/\mathrm{sb})$ .
- Como una palabra (32 bits) ocupa 4 bytes, las direcciones de dos palabras consecutivas se diferencian en 4 unidades.

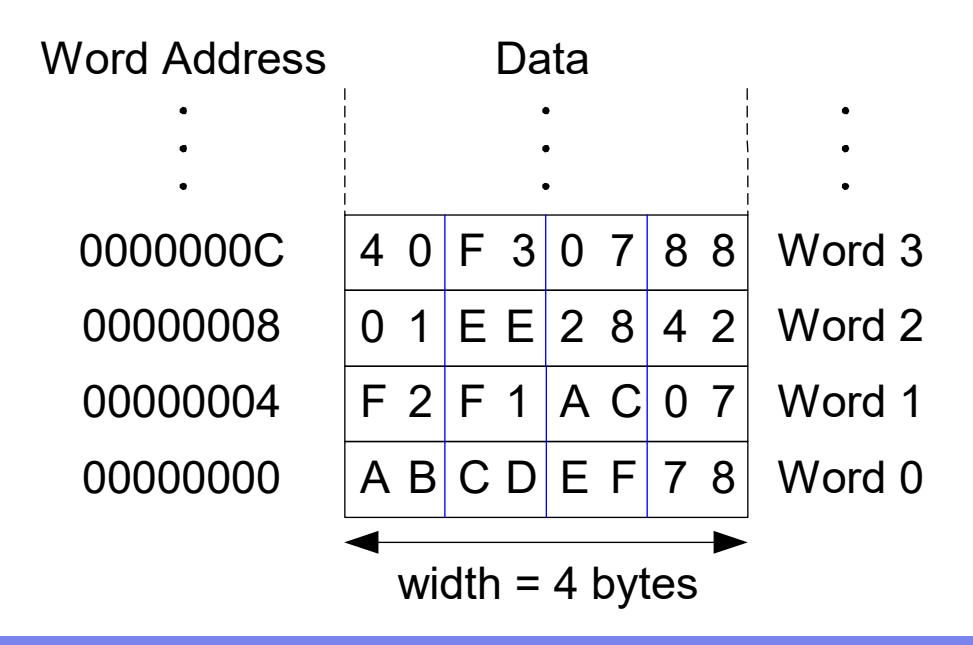

### Memoria byte-direccionable: Lectura

• En MIPS, la dirección de una palabra tiene que ser un múltiplo de 4. Ejemplo: Leer (*load*) la palabra de la dirección 4 y escribir el dato en el registro \$s3.

**Código ensamblador de MIPS:** lw \$s3, 4(\$0)

‐Tras la ejecución, \$s3 almacena el valor 0xF2F1AC07

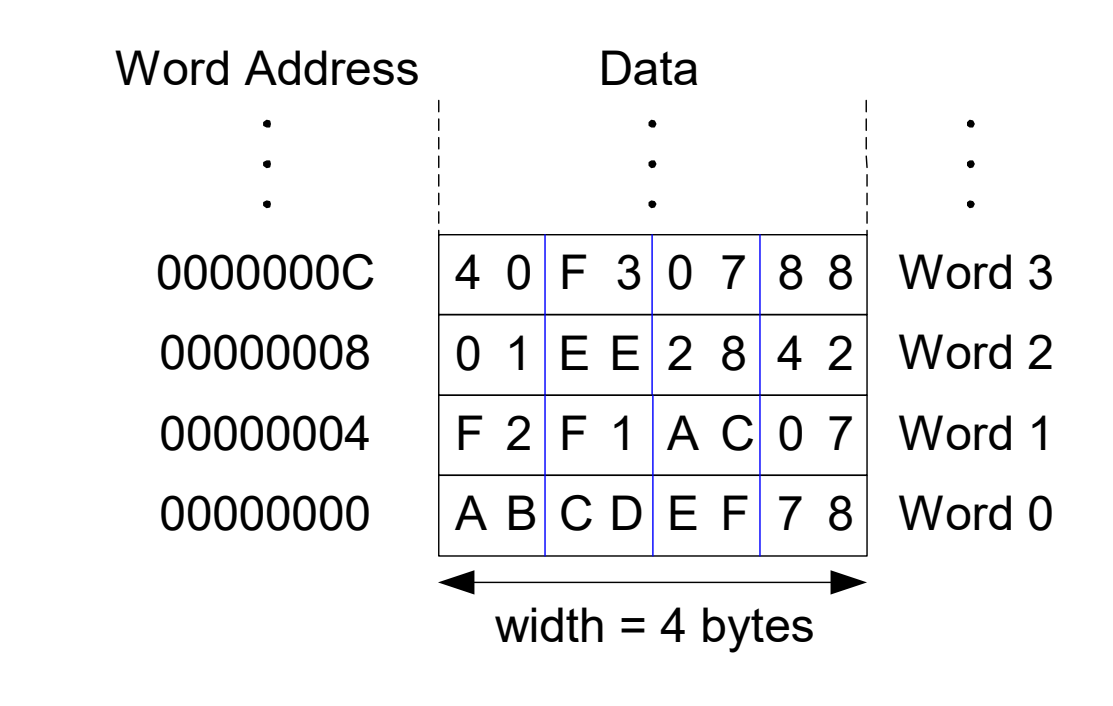

### Memoria byte-direccionable: Escritura

Ejemplo: Escribir (*store*) la palabra almacenada en el registro \$t7 en la dirección de memoria 0x2C  $(44_{10})$ 

**Código ensamblador de MIPS:** sw \$t7, 44(\$0)

‐Tras la ejecución, se almacena en MEM[44] el valor \$t7 = 0xA2E5F0C3

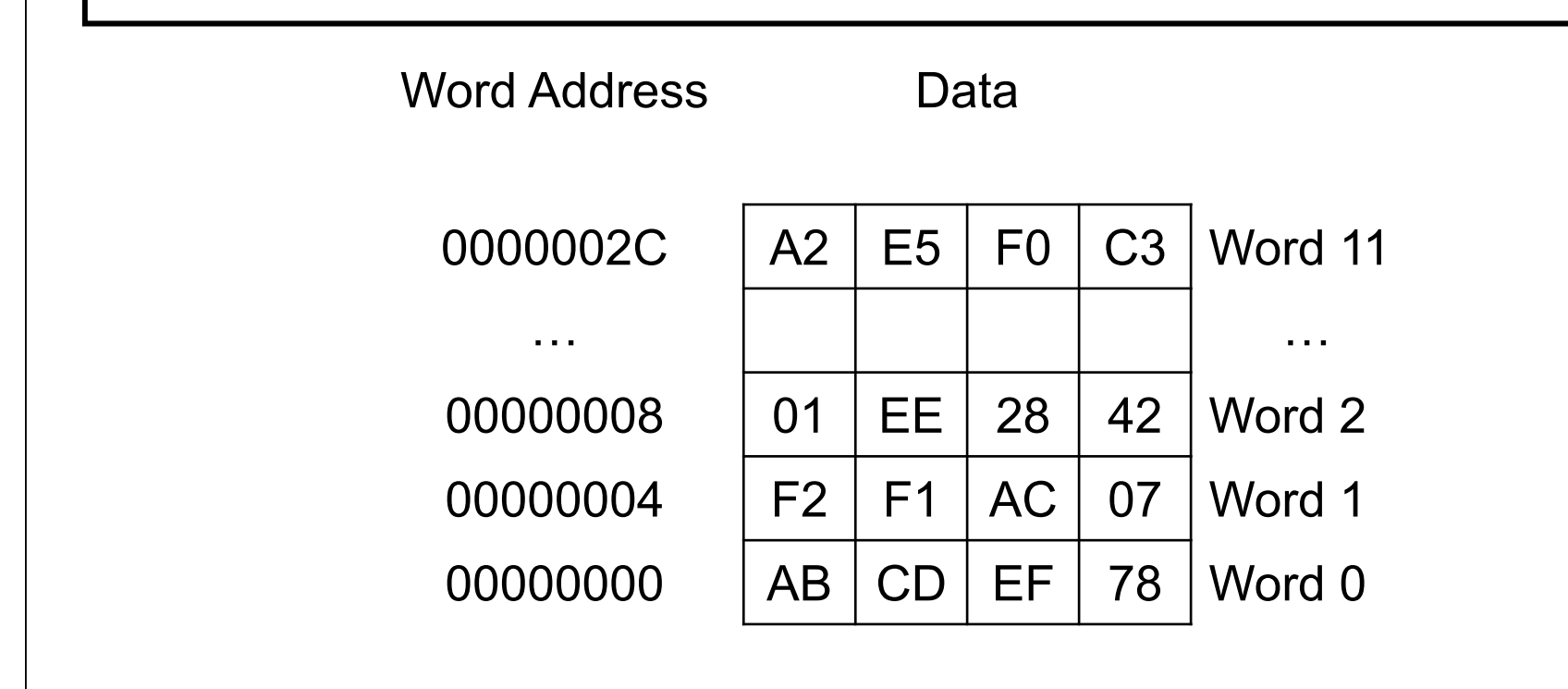

## Operandos: Constantes/Inmediatos

- En MIPS las constantes se denominan datos inmediatos porque se definen en la propia instrucción.
- Al no ser necesario leerlos ni de un registro ni desde memoria, están disponibles de forma inmediata.
- La operación suma inmediata (addi) suma un dato inmediato <sup>a</sup> una variable (almacenada en un registro).
- Un dato inmediato es una constante de 16 bits (positiva <sup>o</sup> negativa), escrita en complemento <sup>a</sup> 2.

**¿Es necesario implementar la resta inmediata (subi)?**

 $#$  \$s0 = a, \$s1 = b addi \$s0, \$s0, 4 addi \$s1, \$s0, -12 **Código en alto nivel (lenguaje C) // Código ensamblador de MIPS**   $a = a + 4;$  $b = a - 12i$ 

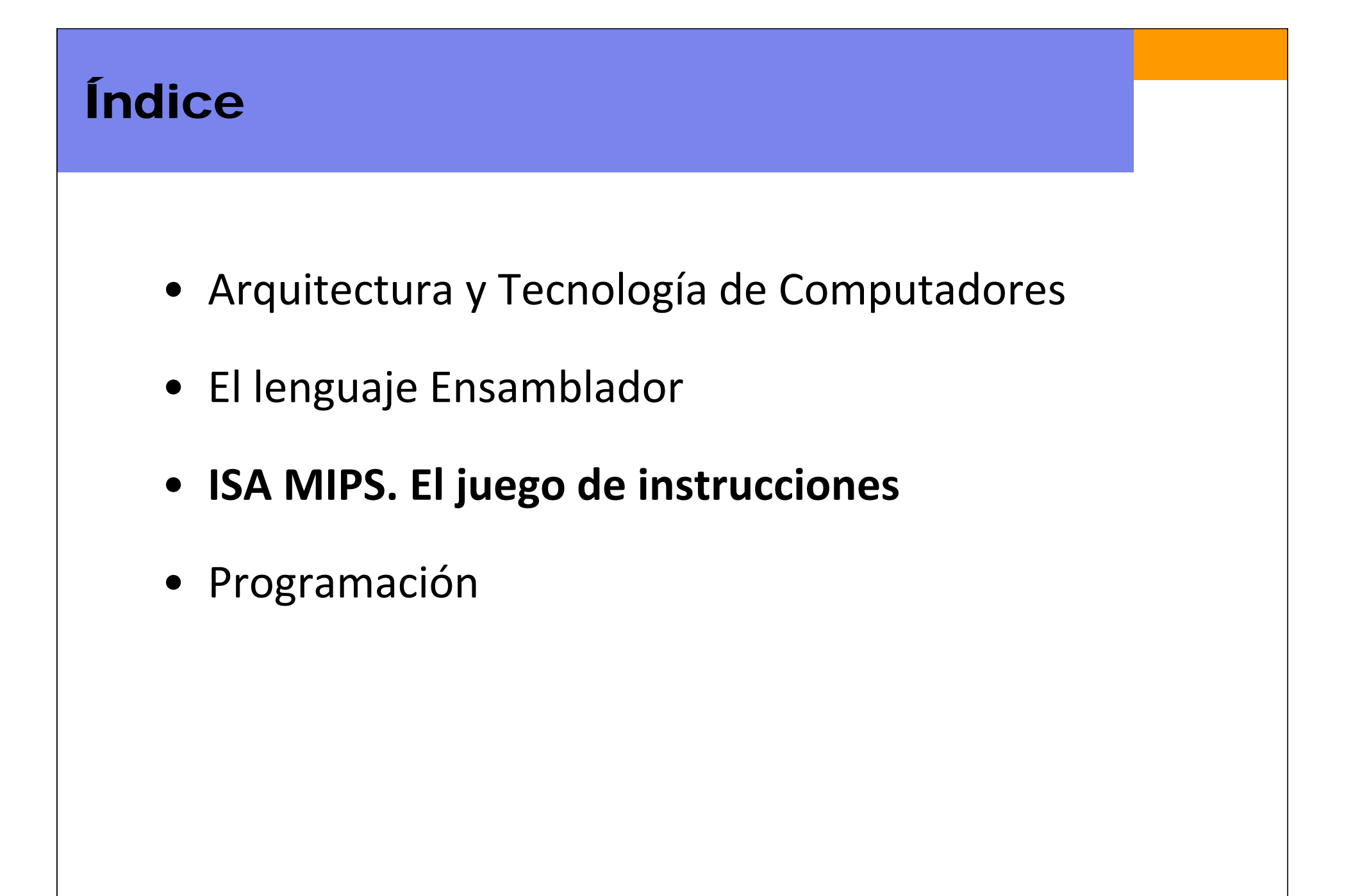

## Los Formatos en MIPS

- Los computadores sólo entienden 1's y 0's.
- • El lenguaje Máquina es la representación de las instrucciones en binario.
- $\bullet$  Como señala el primer principio "la simplicidad favorece la regularidad", los datos y las intrucciones en MIPS son de 32 bits.
- Para las instrucciones, MIPS tiene tres tipos de formato:  $\checkmark$  R-Type: todos los operandos están en registros
	- $\checkmark$  I-Type: aparte de registros hay un operando inmediato (constante)
	- $\checkmark$  J-Type: instrucciones utilizadas para saltos

# El juego de instrucciones en MIPS (1)

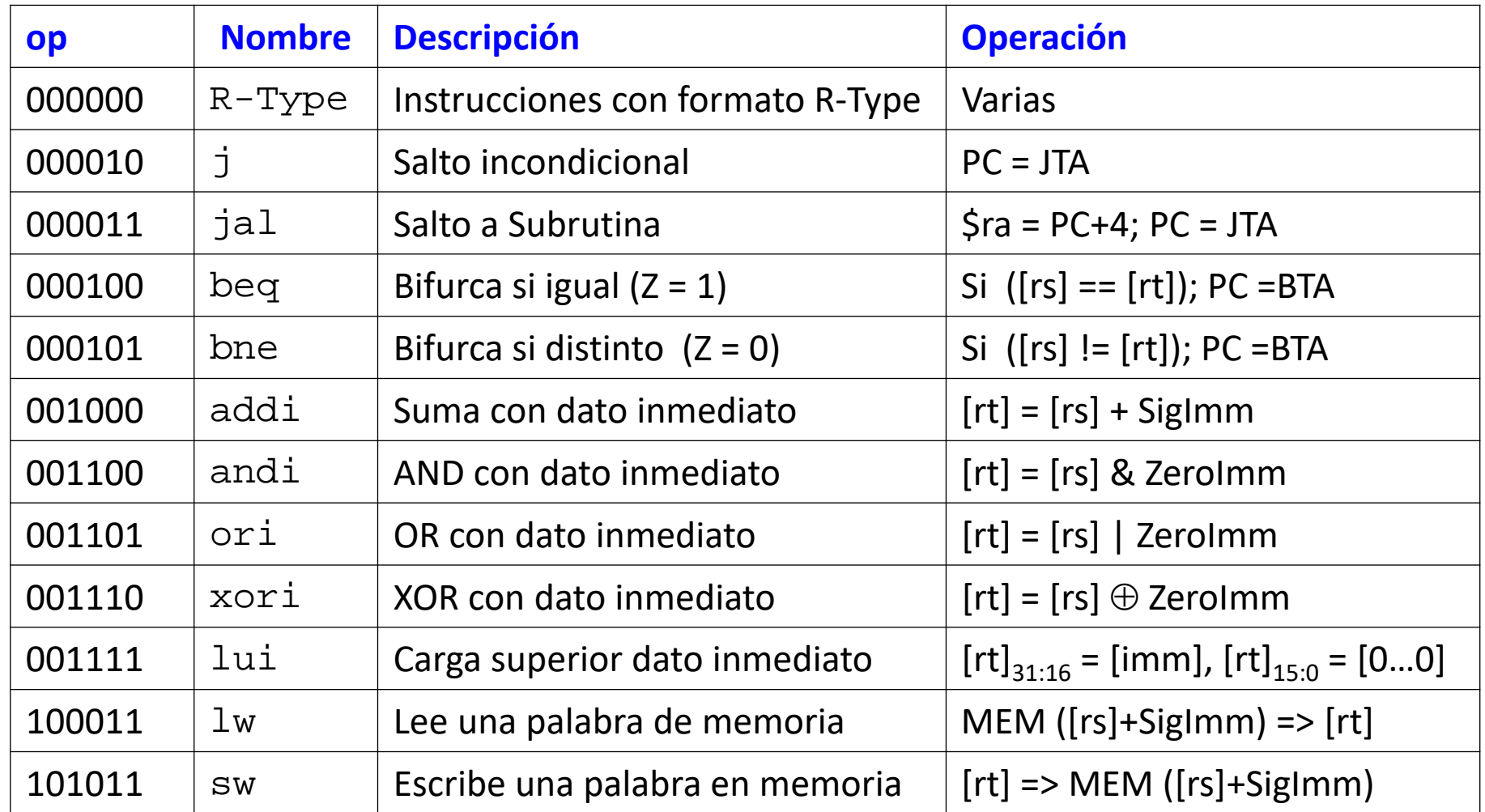

# El juego de instrucciones en MIPS (2)

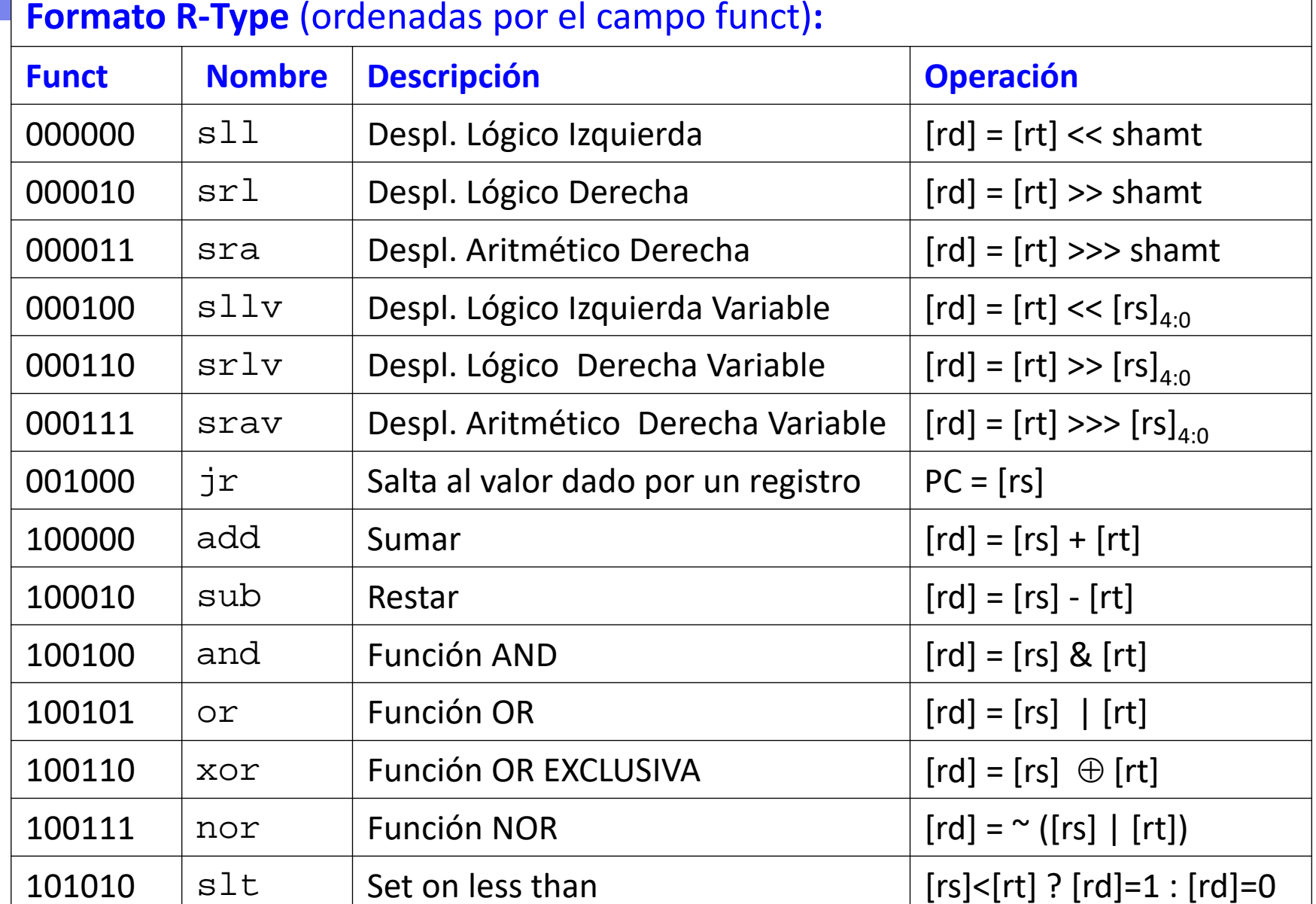

## ISA MIPS: Formato de Tipo-R

#### *Formato Tipo Registro*

- Los operandos se encuentran en 3 registros identificados por 3 campos:
	- **rs, rt**: dos registros operandos fuente (5bits)
	- **rd**: un registro operando destino (5bits)
- Otros campos:
	- **op**: código de operación (*opcode*) (6bits)*.* En las instrucciones de Tipo‐R vale 0
	- **funct**: código función (*function*) (6 bits). Junto con op, señala al sistema la operación <sup>a</sup> ejecutar.
	- **shamt:** campo desplazamiento (5 bits). Señala el desplazamiento en las instrucciones de este tipo, en caso contrario vale 0.

## **R-Type**

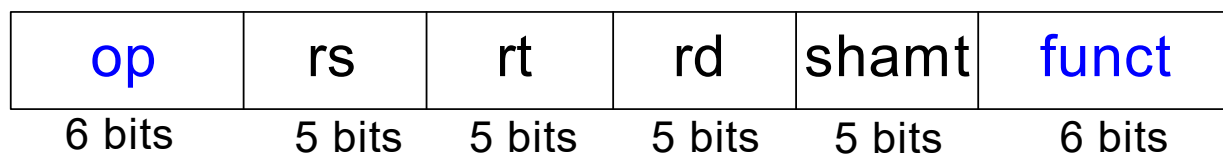

## Formato de Tipo-R. Ejemplos

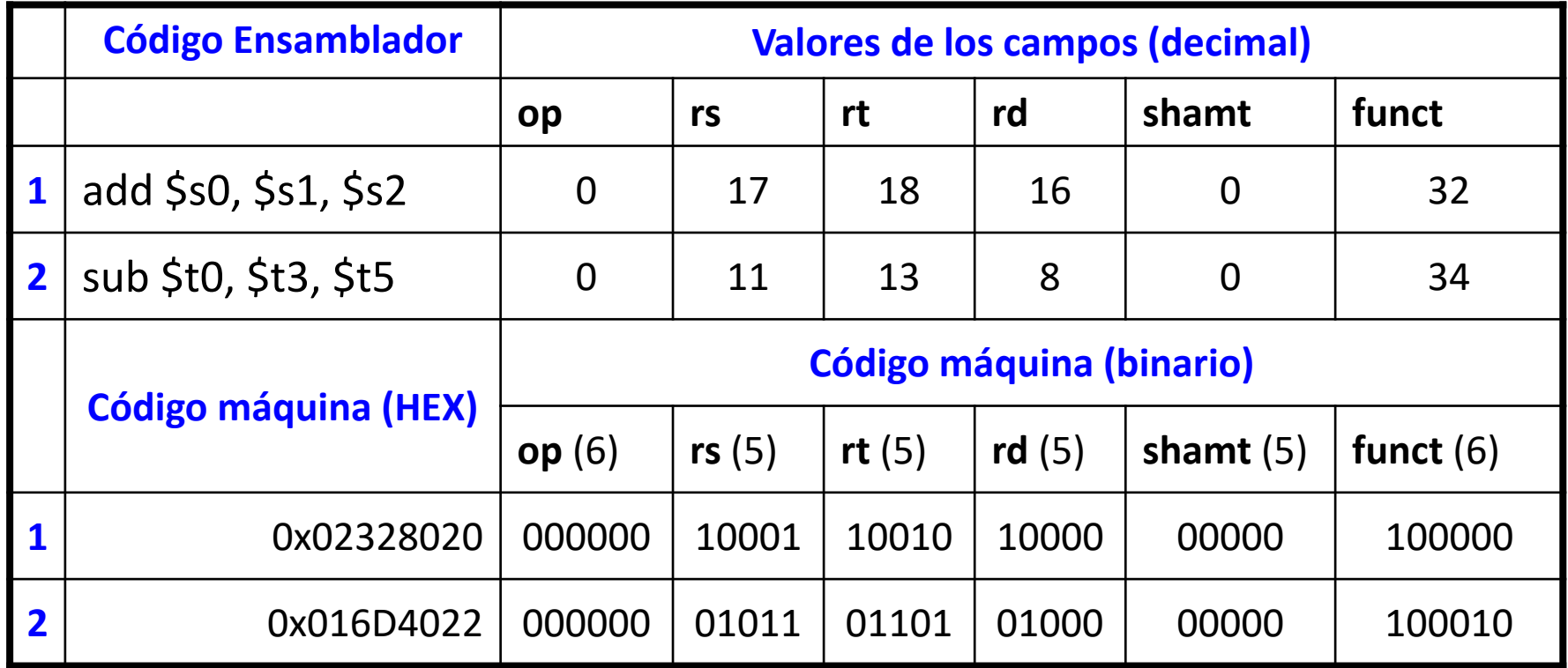

**Observar** el diferente orden de los registros en ensamblador (add rd, rs, rt) y el orden de los campos en el lenguaje máquina.

## ISA MIPS: Formato de Tipo-I

#### *Formato Tipo Inmediato*

- Hay 3 operandos, 2 en registro y un dato inmediato:
	- **rs**: registro operando fuente (5bits).
	- $-$  rt: **rt**: registro operando destino (5bits). **Atención,** ahora **rt** es destino.
	- **imm**: dato inmediato (16 bits).
- Otros campos:
	- **op**: código de operación (*opcode*) (6bits)*.* Sólo op señala al sistema la operación a ejecutar.

# **I-Type**

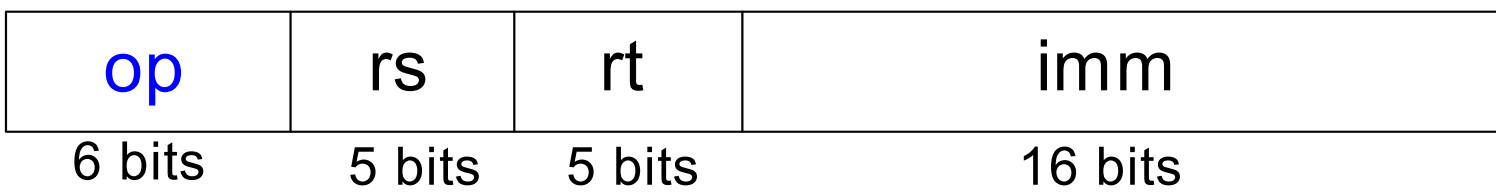

## Formato de Tipo-I. Ejemplos

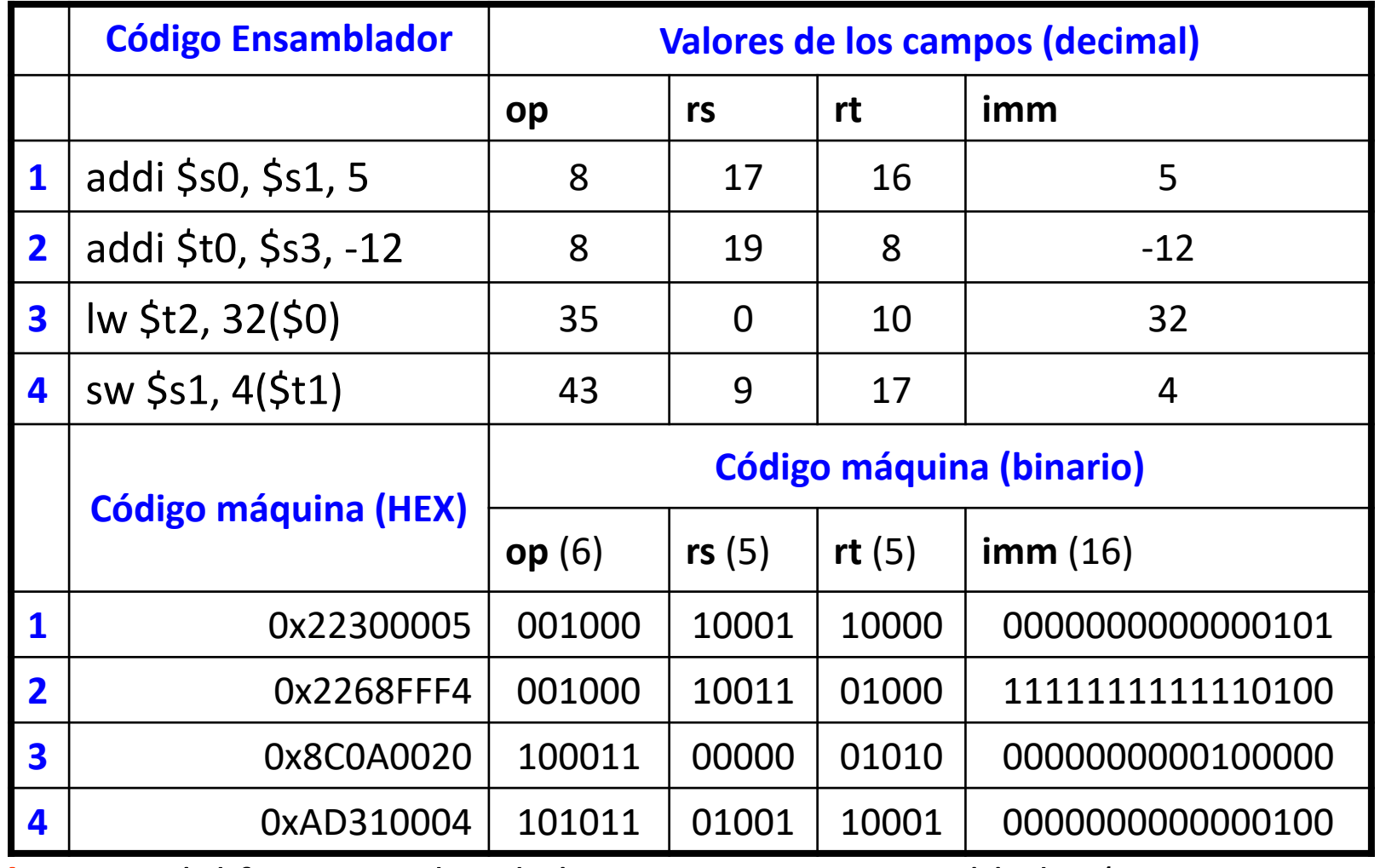

**26 Observar** el diferente orden de los registros en ensamblador (addi rt,rs,imm; lw rt,imm(rs); sw rt,inm(rs)) y el orden de los campos en el lenguaje máquina.

## ISA MIPS: Formato de Tipo-J

## *Formato Tipo Salto (jump)*

- Hay sólo dos campos:
	- **op**: código de operación (*opcode*) (6bits)*.* Identifica el tipo de salto.
	- **addr:** dirección de salto (26 bits).

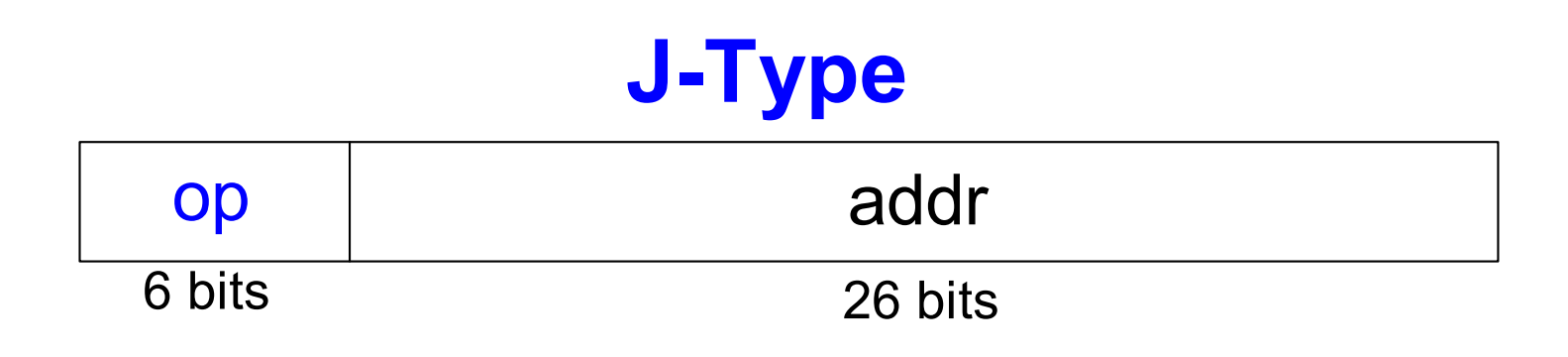

Ejemplos de este tipo de formato se verán más adelante.

## Resumen: Los formatos en MIPS

## **R-Type**

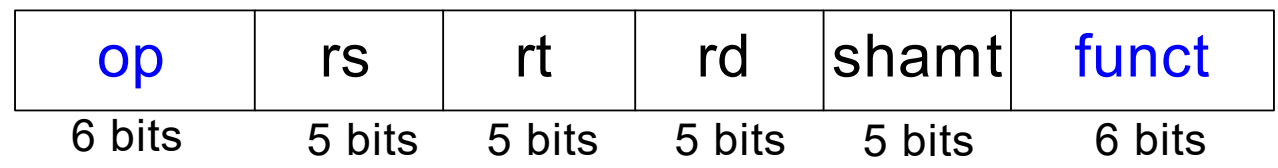

# **I-Type**

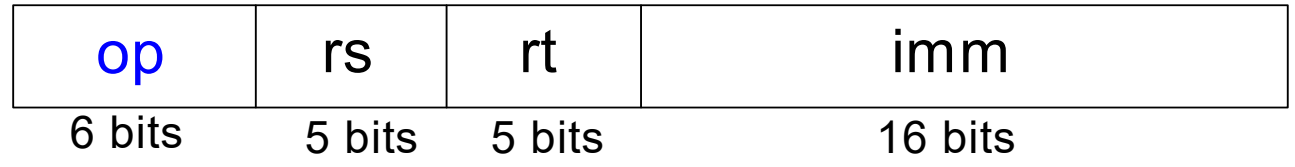

# **J-Type**

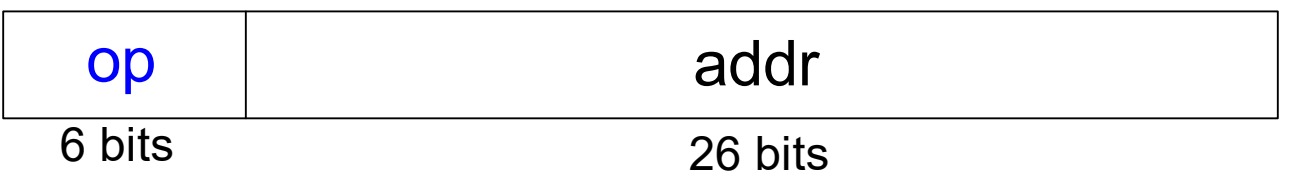

### Programas almacenados: ventajas

- • La instrucciones y los datos de 32‐bits se encuentran almacenados en memoria.
- La única diferencia entre dos aplicaciones distintas es la secuencia de escritura de las instrucciones del programa.
- Para la ejecución de un nuevo programa:
	- No se precisa modificar el hardware.
	- Sólo es necesario almacenar en memoria el nuevo programa.
	- El procesador lee (captura, *fetch*) secuencialmente las instrucciones de memoria y ejecuta la operación especificada.
- El registro contador de programa (PC, *program counter*) lleva el control de la dirección de la instrucción que se está ejecutando.
- En MIPS, habitualmente los programas se ubican <sup>a</sup> partir de la dirección de memoria 0x00400000. **En el modo comprimido de MARS en 0x00000000.**

## Ejemplo de un programa almacenado

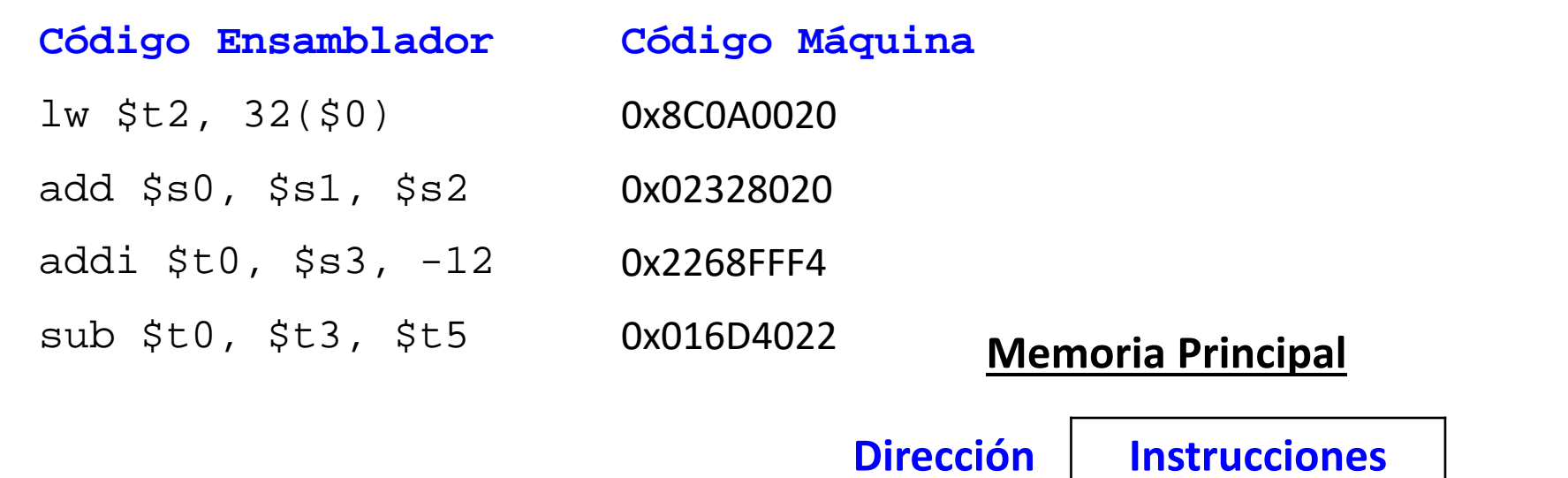

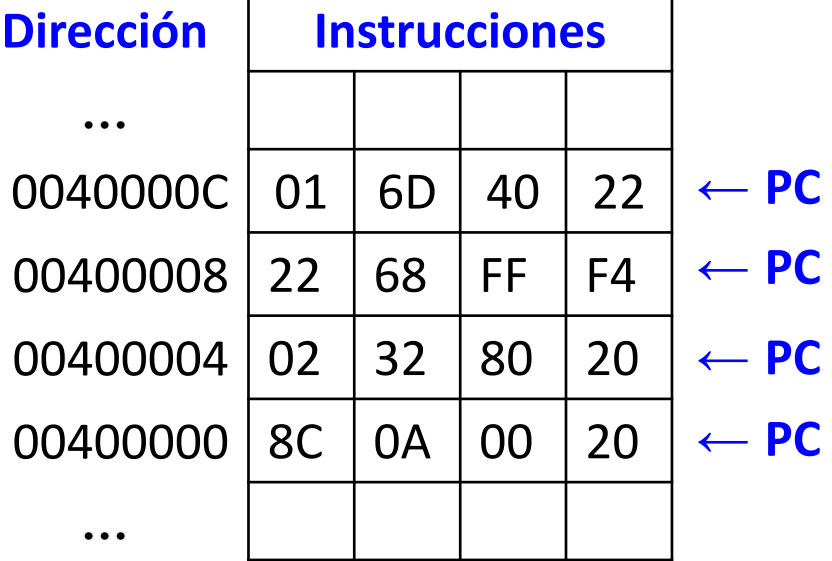

## Interpretación del Código Máquina

- •Se comienza con el código de operación (*opcode, op*)
- • El *op* indica cómo tratar el resto de los bits
	- Si *op* <sup>=</sup>"000000"
		- Se trata de una instrución Tipo‐R
		- Los bits del campo función (*funct*) indican qué instrucción es
	- Si *op* <sup>≠</sup>"000000"
		- Los bits del campo op indican qué instrucción es

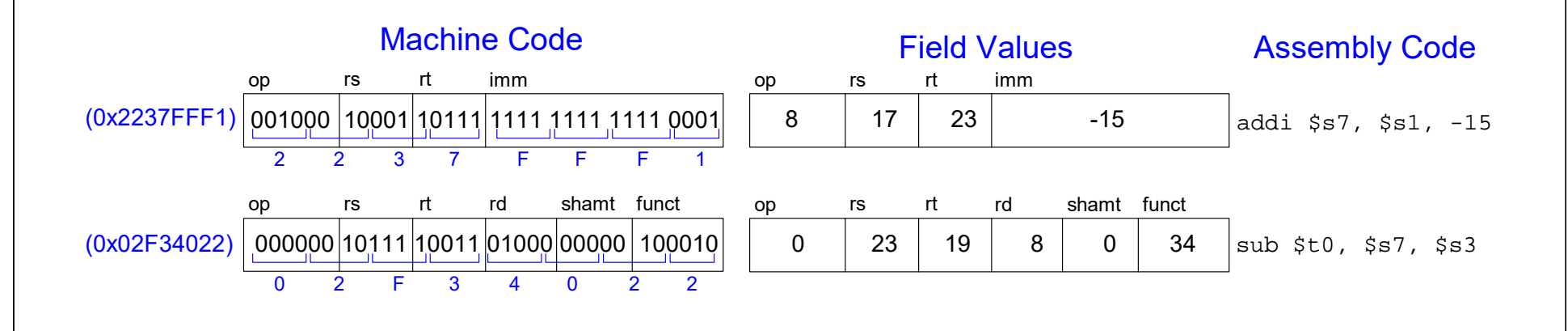

#### Instrucciones lógicas en MIPS

#### **and, or, xor, nor, andi, ori, xori**

- **and, andi**: Se utilizan para aplicar máscaras
- **or, ori:** Se utilizan para combinar campos de bits
- **xor, xori:** Se utilizan para comparar bits
- nor: Se utiliza para invertir bits (A nor \$0 == not A)
- **ATENCION:** En las instrucciones lógicas, el dato inmediato de 16‐bits se extiende a 32 añadiendo ceros, **no se extiende el signo.**
- La instrucción nori no se utiliza (no se implementa)

## Instrucciones lógicas: Codificación

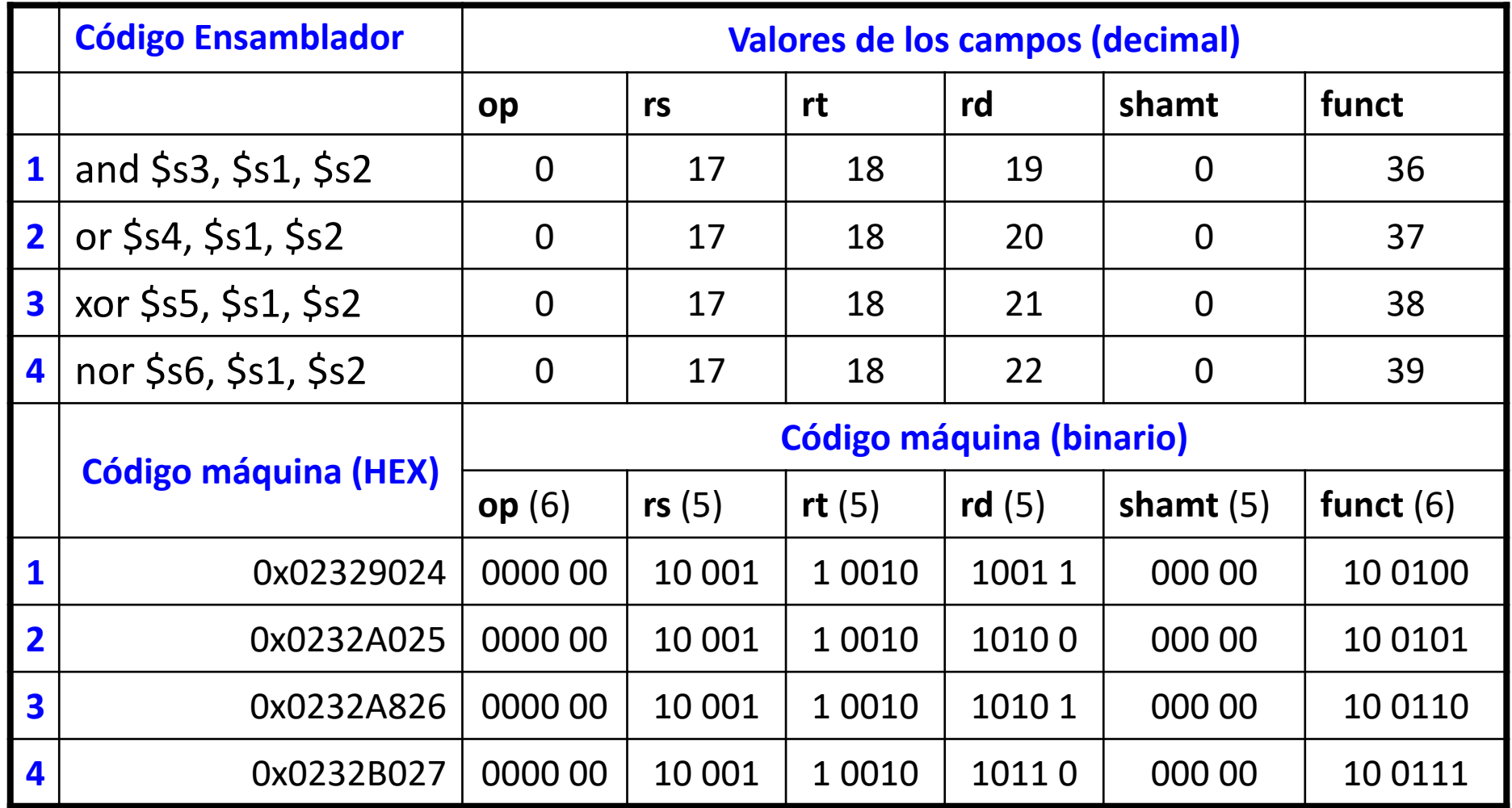

## Instrucciones lógicas: Codificación

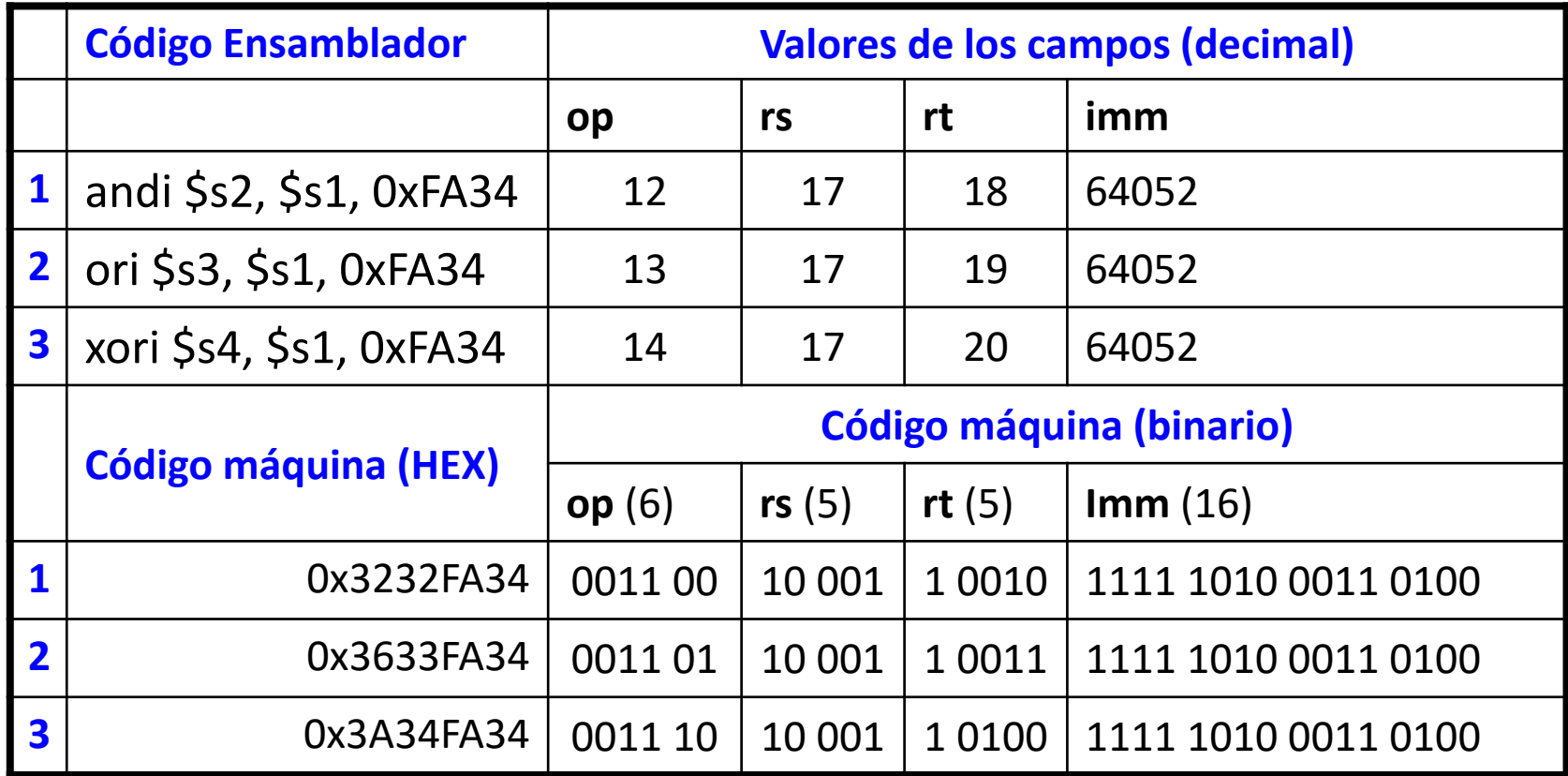

## Instrucciones lógicas: Ejemplos

#### **Operandos Fuente** \$s1 1111 1111 1111 1111 0000 0011 1100 0011 \$s2 0100 0110 1010 0001 1111 0000 1011 0111 immm | 0000 | 0000 | 0000 | 0000 | 1111 | 1010 | 0011 | 0100

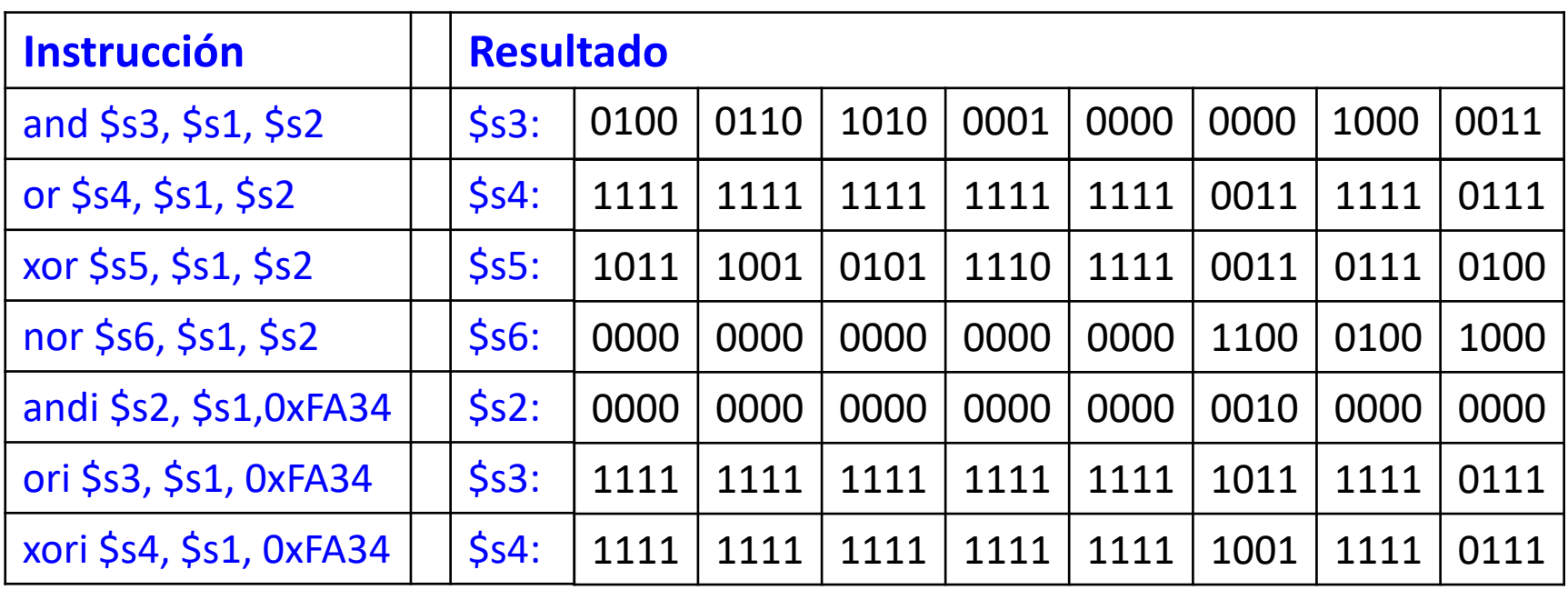

### Desplazamientos en MIPS

#### **sll, srl, sra, sllv, srlv, srva**

• **sll:** desplazamiento lógico a la izquierda (*shift left logical*)

- Ejemplo**:** sll \$t0, \$t1, 5 # \$t0 <= \$t1 << 5
- **srl:** desplazamiento lógico a la derecha (*shift right logical*)
	- Ejemplo**:** srl \$t0, \$t1, 5 # \$t0 <= \$t1 >> 5
- **sra:** desplazamiento aritmético a la derecha (*shift right arithmetic*)
	- Ejemplo**:** sra \$t0, \$t1, 5 # \$t0 <= \$t1 >>> 5
- **sllv:** despl. variable lógico a la izquierda (*shift left logical variable*)
	- Ejemplo**:** sllv \$t0, \$t1, \$t2 # \$t0 <= \$t1 << \$t2
- **srlv:** despl. variable lógico a la derecha (*shift right logical variable*)
	- Ejemplo**:** srlv \$t0, \$t1, \$t2 # \$t0 <= \$t1 >> \$t2
- **srav:** despl. variable aritmético a la derecha (*shift right arithmetic variable*)
	- Ejemplo**:** srav \$t0, \$t1, \$t2 # \$t0 <= \$t1 >>> \$t2
### Desplazamientos: Codificación

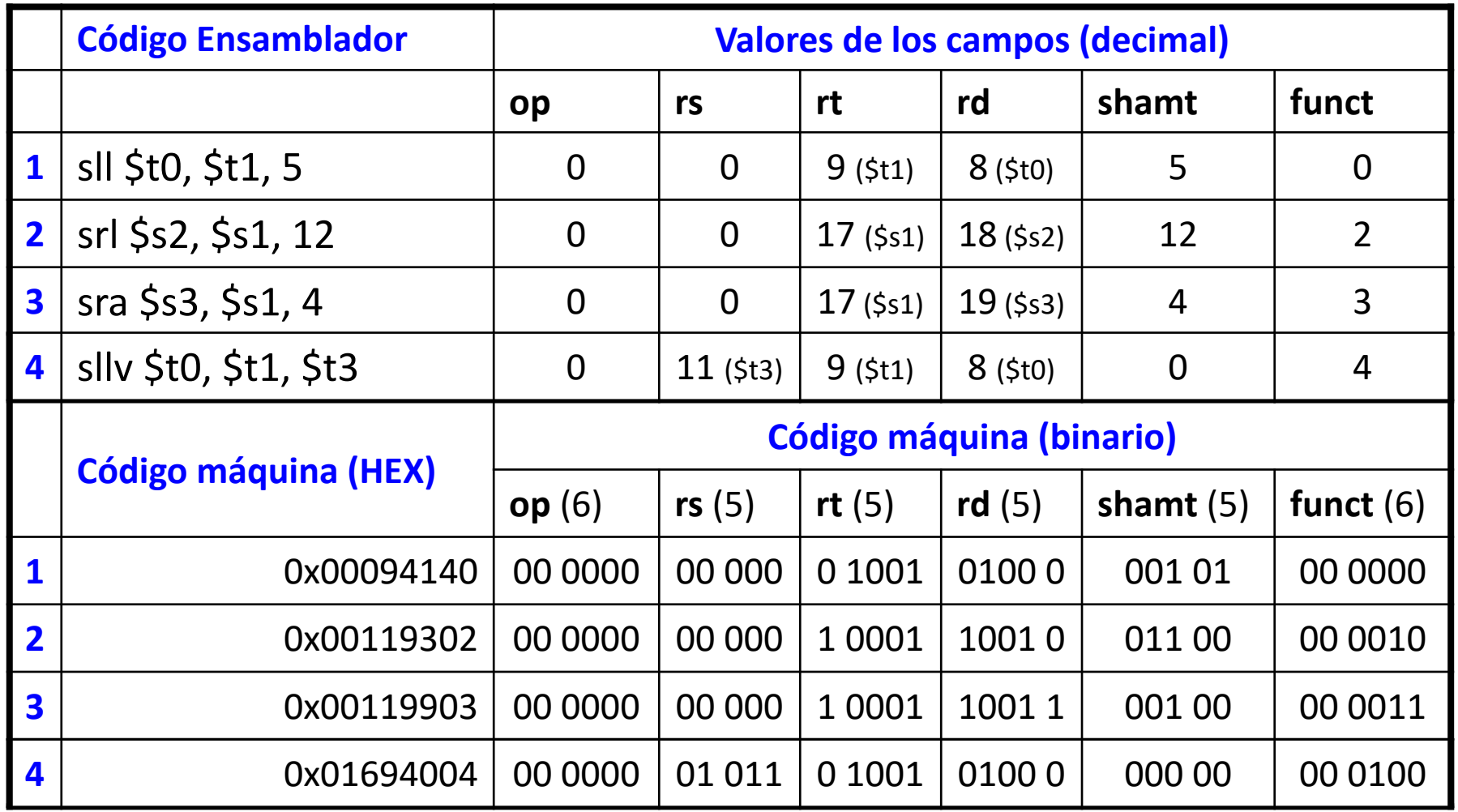

**37 Observar** el diferente orden de los registros en ensamblador (sllv rd,rt,rs) y el orden de los campos en el lenguaje máquina.

### Desplazamientos: Ejemplos

#### **Operandos Fuente Fuente**

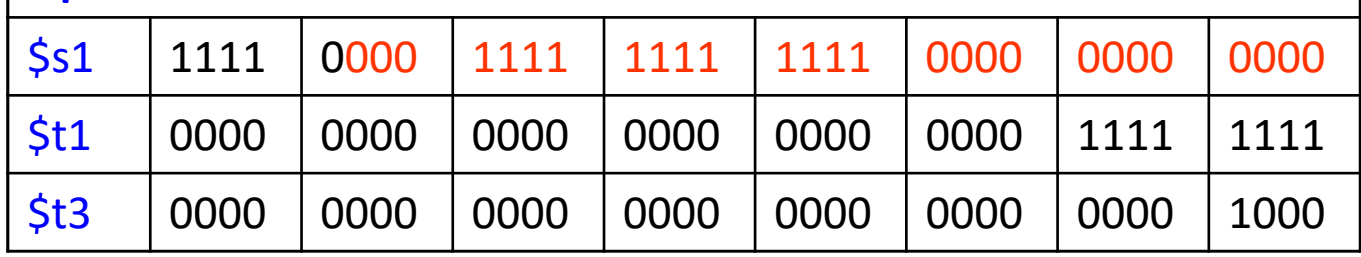

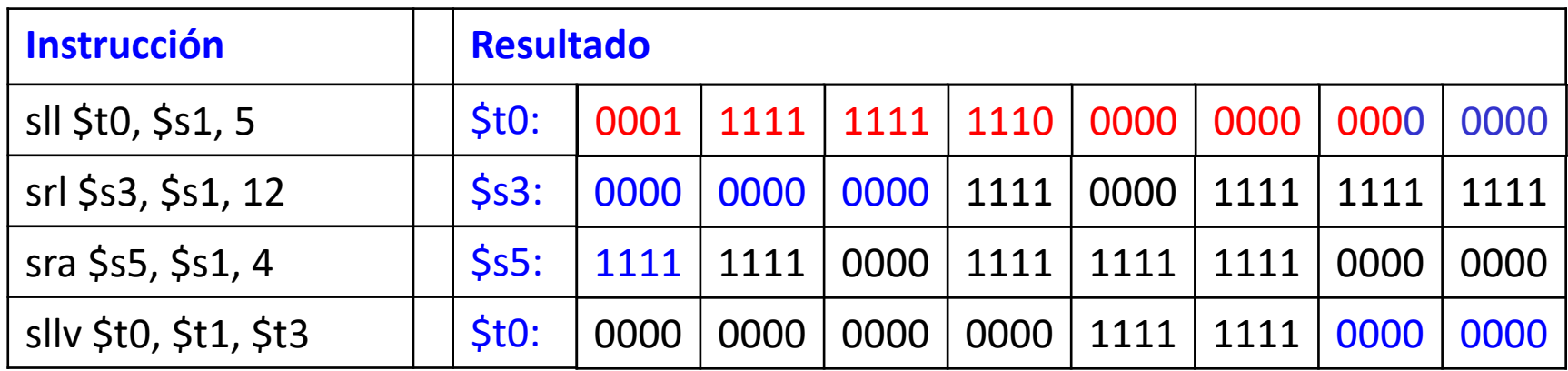

En desplazamientos variables se utilizan los 5 lsb del segundo registro fuente

### Generación de constantes

•Constante de 16 bits usando addi:

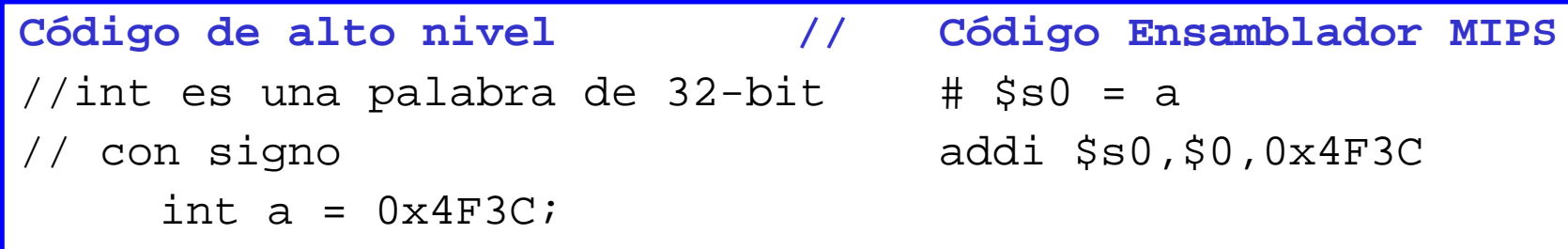

•Constante de 32 bits usando carga superior inmediata (lui) y ori: (lui carga el dato inmediato de 16 en la mitad superior del registro destino y pone los 16 bits de menos peso a 0)

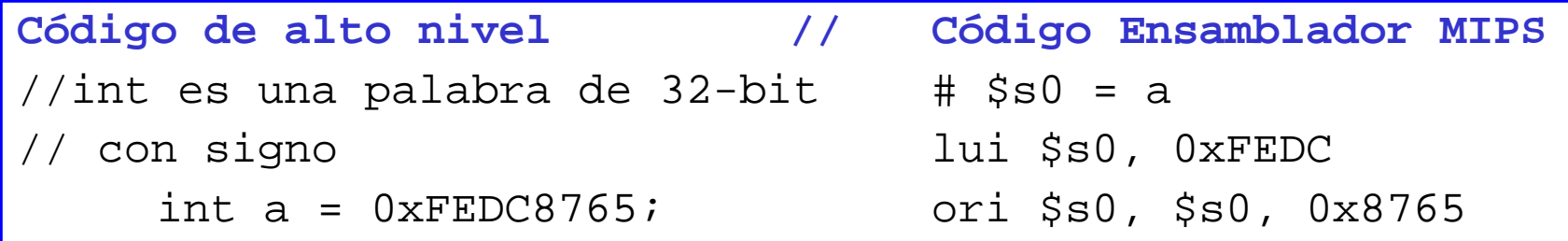

### Instrucciones de Salto en MIPS

 $\bullet$ Instrucciones que permiten al programa cambiar el orden de ejecución.

Tipos de saltos o bifurcaciones (*branches*):

**Saltos condicionales**

Salta a la dirección indicada en la instrucción si se cumple la condición

- beq rs, rt, target; (*branch if equal*) saltar a target **si [rs] = [rt]**
- bne rs, rt, target; (*branch if not equal*) saltar a target **si [rs] ≠ [rt]**

### "**LA DECISIÓN DEL SALTO SE TOMA EN TIEMPO DE EJECUCIÓN**"

#### **Saltos incondicionales**

Salta a la dirección indicada en la instrucción **sin condición alguna**

- j target, (*jump*) saltar. La dirección se indica en la instrucción.
- > jal target, (*jump and link*) saltar y enlazar. La dirección de salto se indica en la instrucción y la dirección actual (+4) se guarda en el registro \$ra.
- jr, (*jump register*) saltar registro. La dirección de salto se indica en un registro codificado en el campo rs. [rs] <sup>=</sup> target.

### Saltos condicionales ejemplos (beq)

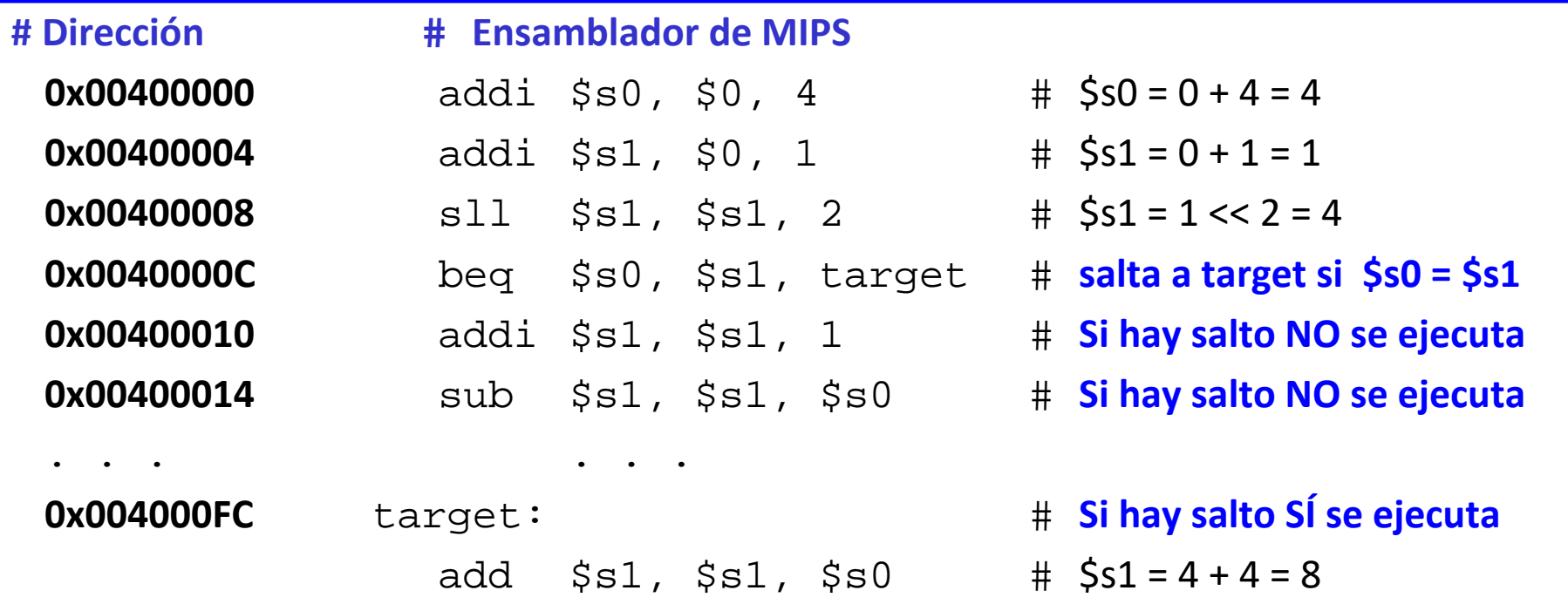

Con la **Etiqueta** "target" se indica en el programa la dirección de la instrucción <sup>a</sup> la que se accede en caso de que el salto sea efectivo (*branch taken*).

Para una **Etiqueta**, no se pueden emplear palabras reservadas y se debe terminar por dos puntos (:).

### Saltos condicionales ejemplos (bne)

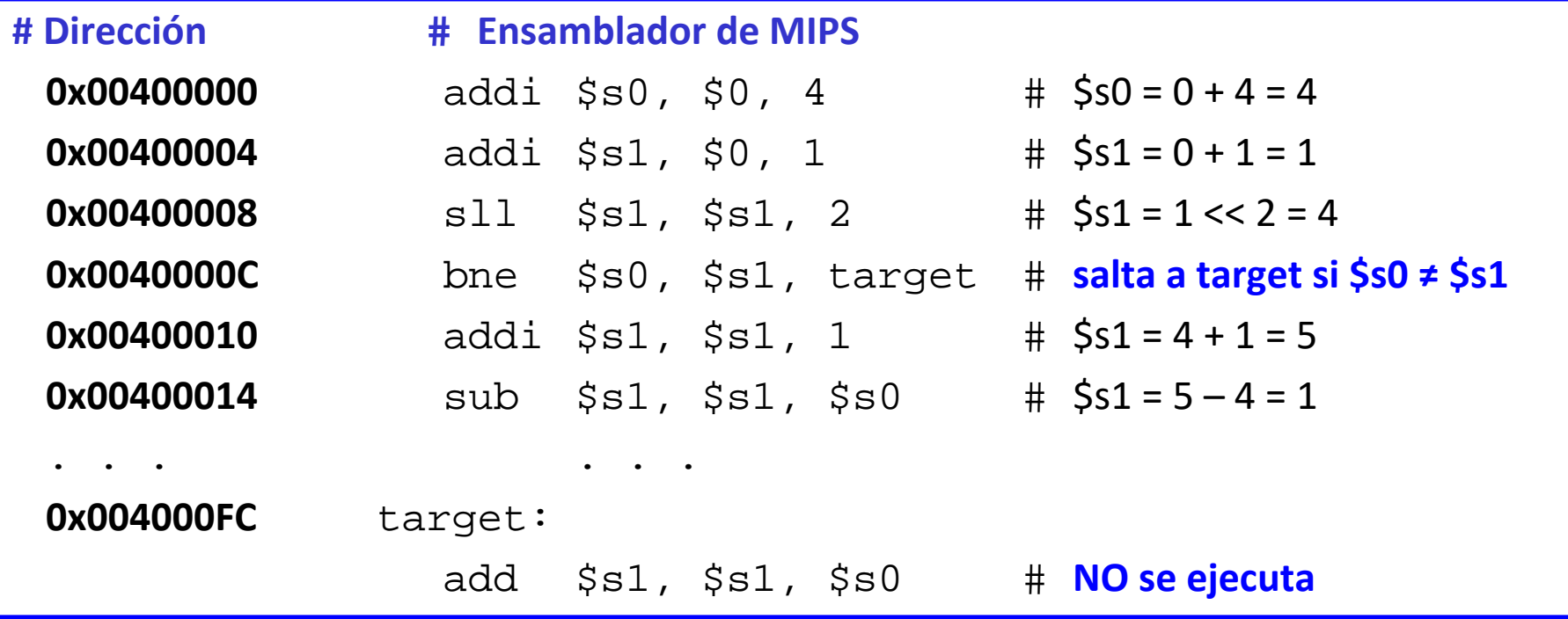

Si se suponen los mismos valores que en el caso anterior, al cambiar la condición para el salto, ahora no se produce (*branch not taken*) y el programa continúa con la ejecución secuencial.

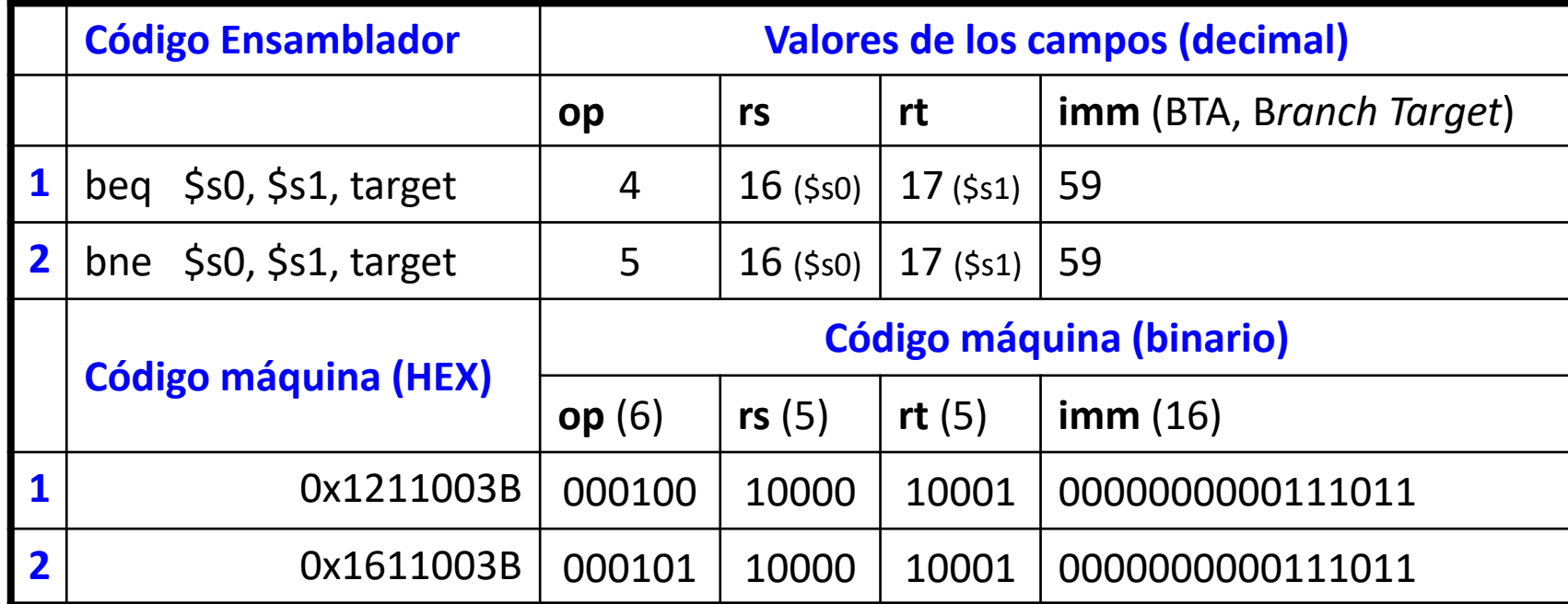

Los saltos condicionales utilizan el formato I‐Type

En el dato inmediato se señala la distancia entre la dirección de la siguiente instrucción <sup>a</sup> la de salto y la dirección de la instrucción objetivo (*target*) en palabras (bytes/4) y con signo (positivo si adelante, negativo si atrás).

Si se toma el salto:  $PC = BTA = PC + 4 + (SignImm << 2)$ 

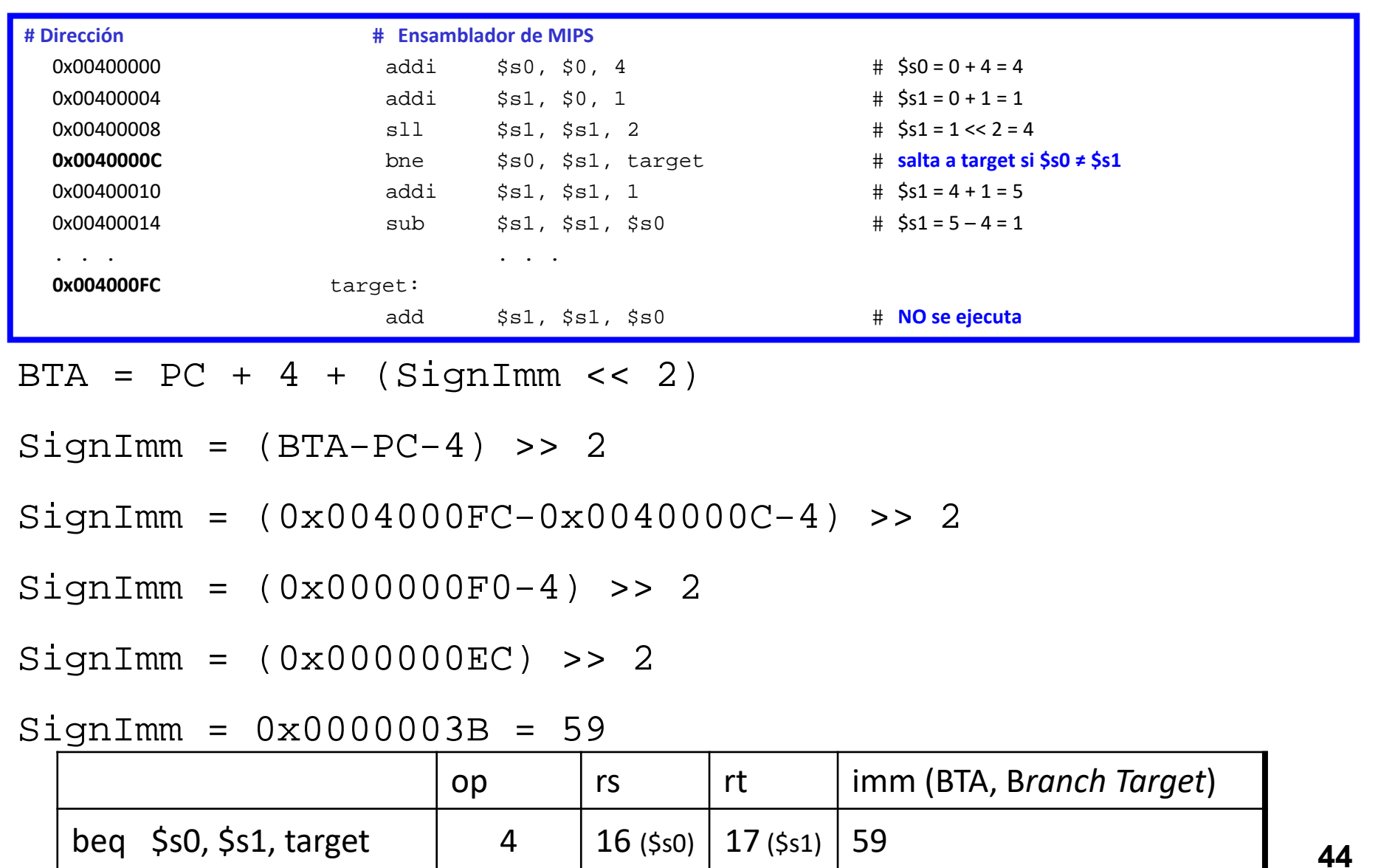

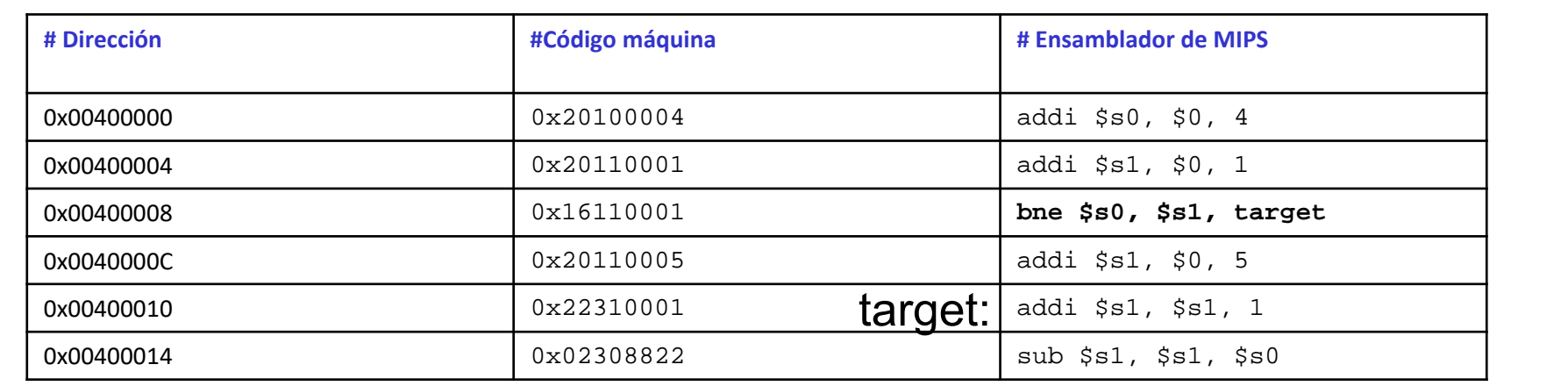

¿Dónde estará escrita la etiqueta *target* ?

bne \$s0, \$s1, target => 0x16110001 => 000101 10000 10001 0000000000000001OPCODE RS RT IMM $BTA = PC + 4 + (SignImm << 2)$  $BTA = 0x00400008 + 4 + (0x0001 < 2)$  $BTA = 0x0040000C + (0x0004)$  $BTA = 0 \times 00400010$ 

De forma intuitiva:El dato inmediato indicará cuántas instrucciones hay que saltar (arriba o abajo) desde la siguiente instrucción del *branch*.

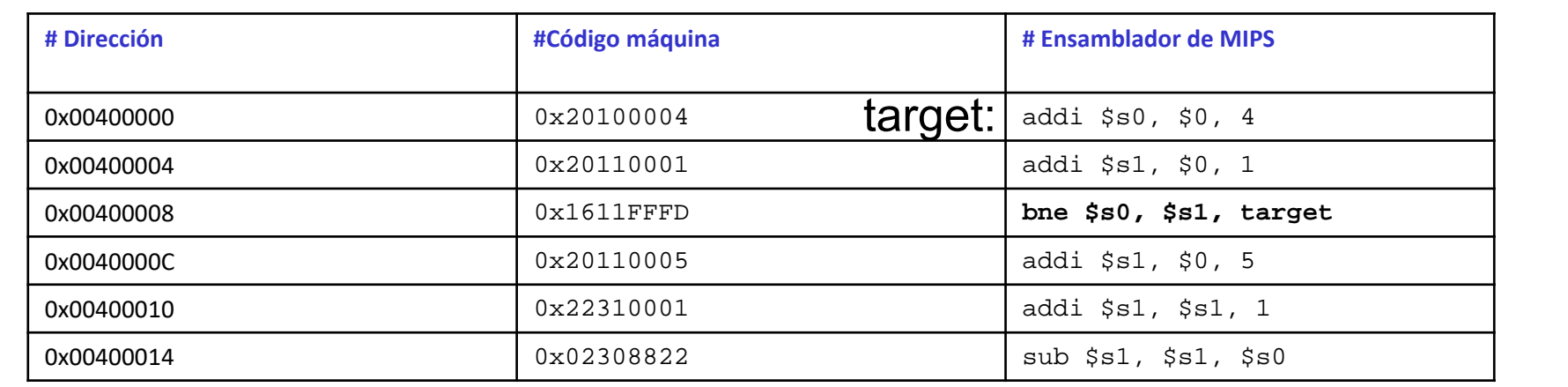

¿Dónde estará escrita la etiqueta *target* ?

bne  $$s0, $s1, target => 0x1611$ FFFD => 000101 10000 10001 1111111111111101OPCODE RS RT IMM $BTA = PC + 4 + (SignImm << 2)$ BTA = 0x00400008 + 4 + (0xFFFD << 2)  $BTA = 0x0040000C + (0xFFF4)$  $BTA = 0 \times 00400000$ 

De forma intuitiva:El dato inmediato indicará cuántas instrucciones hay que saltar (arriba o abajo) desde la siguiente instrucción del *branch*.

### Saltos incondicionales: (j y jal)

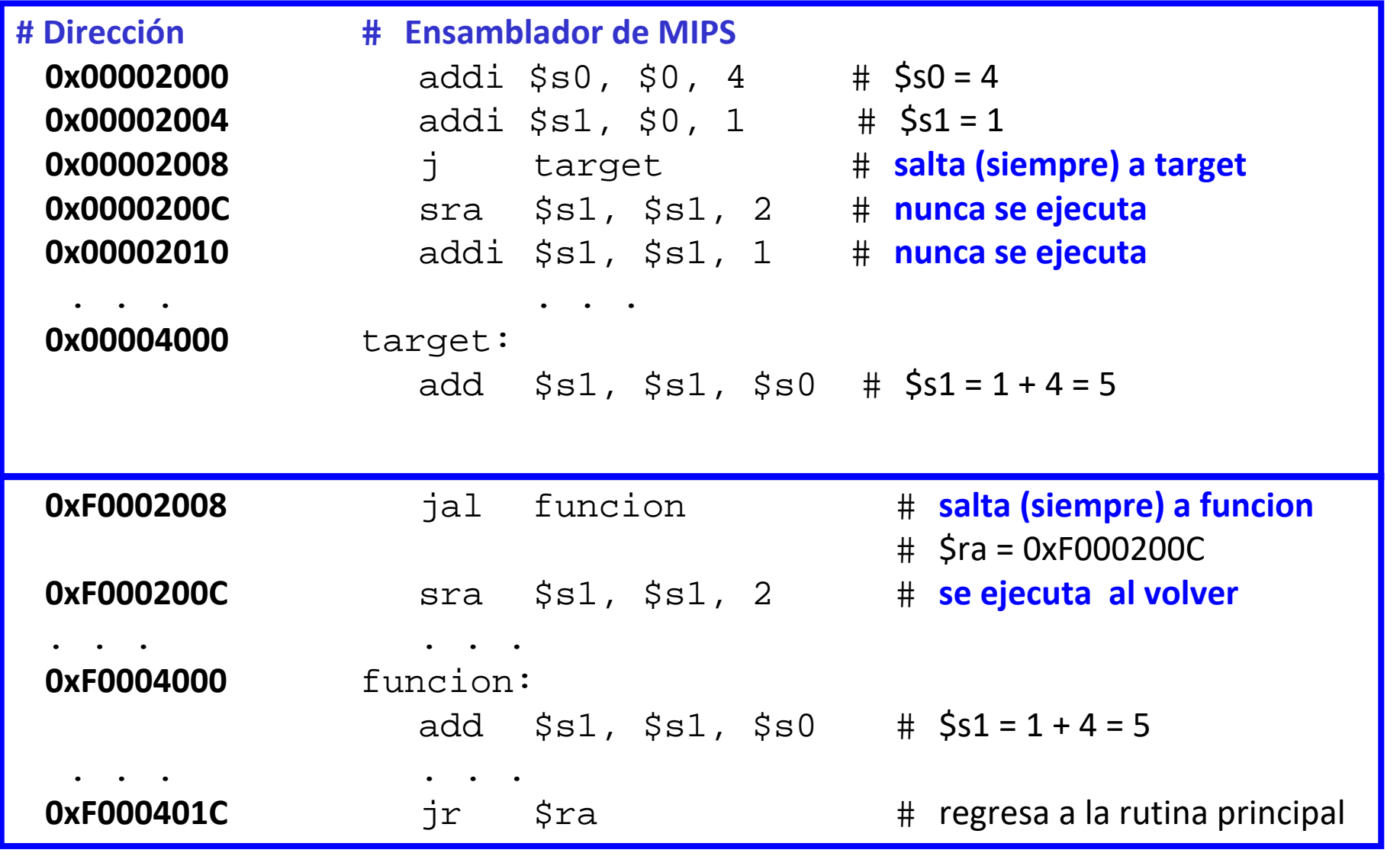

# Saltos incondicionales: codificación (j)

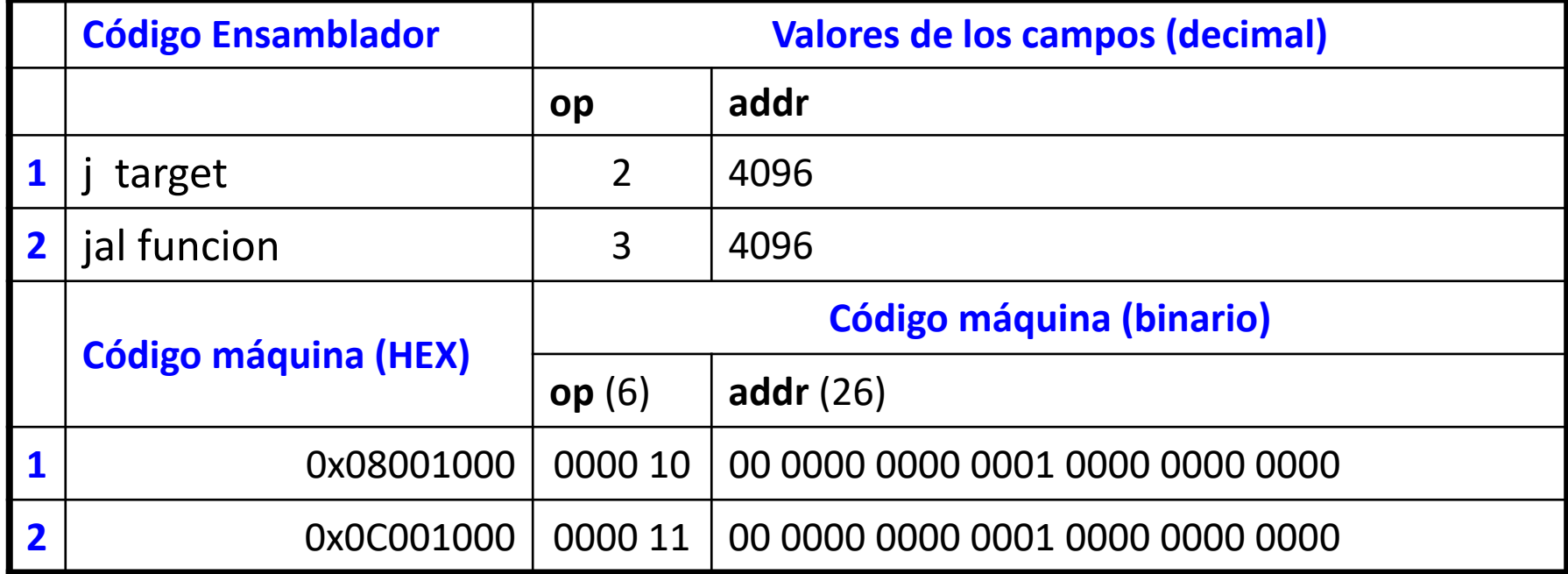

En MIPS solo las instrucciones de salto incondicional *jump* (j) y *jump and link* (jal), utilizan el formato denominado J‐Type.

Además de saltar, en  $j$ al se hace  $\frac{2}{3}$ ra = PC+4 para guardar la dirección de retorno

Dirección de salto: PC = JTA = {  $(PC+4)$  [31:28], addr, "00" }

### Saltos incondicionales: codificación (j)

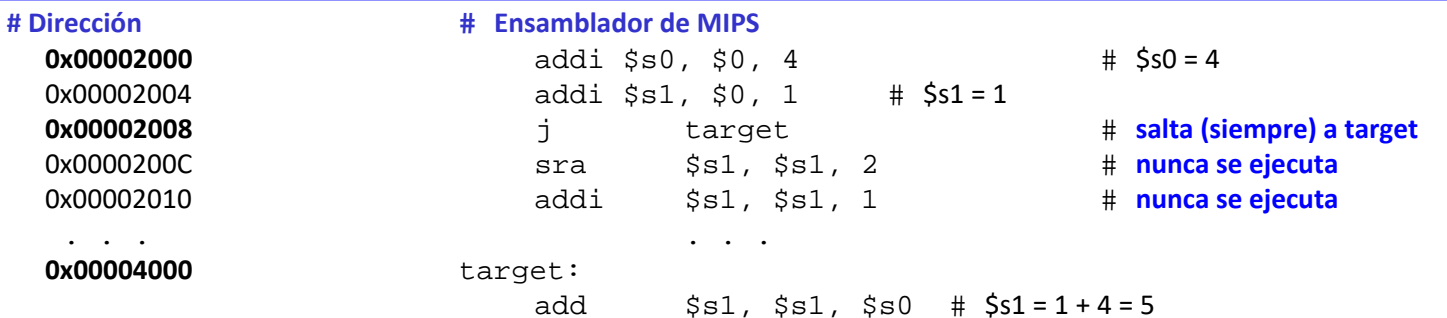

```
JTA = \{ (PC+4) [31:28], addr, "00" \}
```

```
0 \times 00004000 = (0 \times 00002008 + 4) [31:28], \text{addr}, \text{``00''}
```

```
0x00004000 = (0x0000200C) [31:28], addr, "00"
```

```
0 \times 00004000 = "0000", addr, "00"
```

```
0000 000000000000000001000000000000 00 = 0000 addr 00
```

```
addr = 000000000000000001000000000000 = 212 = 4096
```
# Saltos incondicionales: codificación (j)

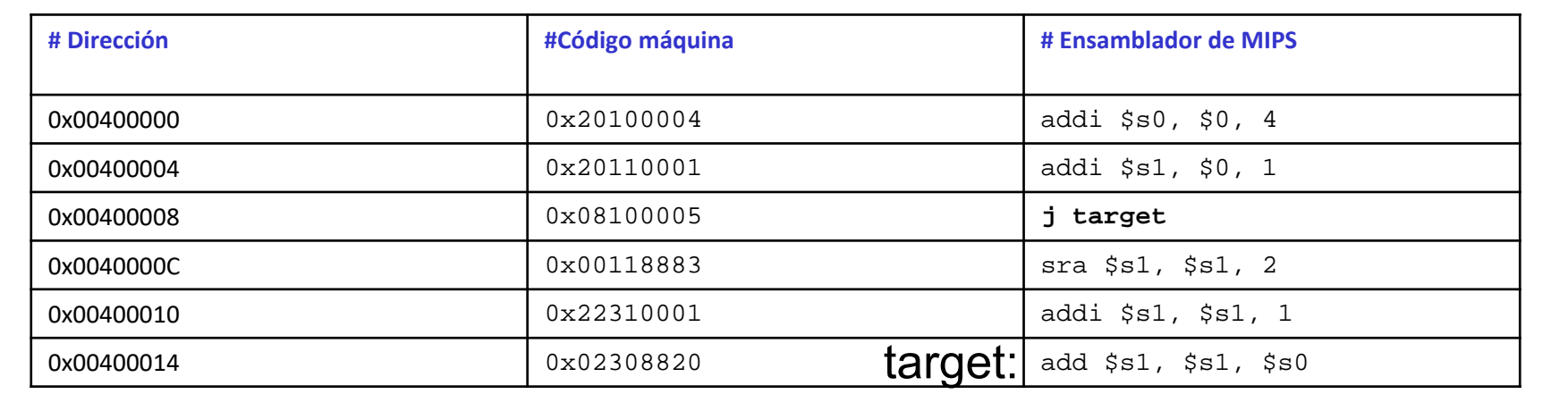

¿Dónde estará escrita la etiqueta *target* ?

 $j$  target =>  $0 \times 08100005$  => 000010 00000100000000000000000101OPCODE addr

 $JTA = \{ (PC+4) [31:28], addr, "00" \}$ 

 $JTA = \{ (0x00400008+4) [31:28], 0000010000000000000000101,00 \}$ 

JTA <sup>=</sup> {(0x0040000C)[31:28],00000100000000000000000101,00}

JTA <sup>=</sup> {0000,00000100000000000000000101,00}

JTA <sup>=</sup> 00000000010000000000000000010100 <sup>=</sup> 0x00400014

# Saltos incondicionales: codificación (jr)

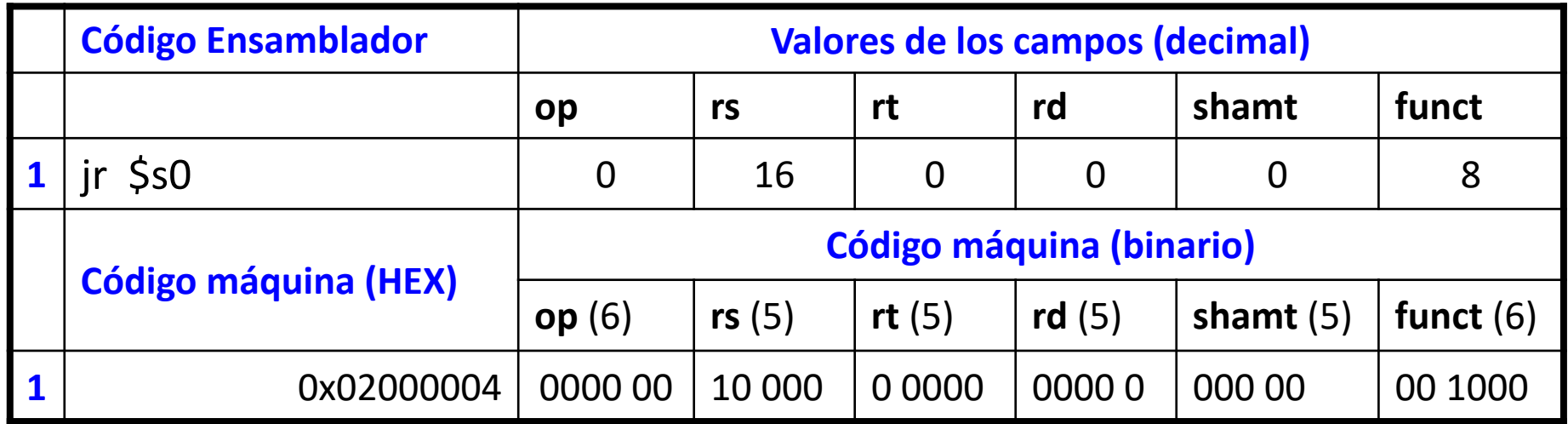

En MIPS la instrucción de salto incondicional *jump register* (jr) utiliza el formato denominado R‐Type.

El contenido de registro indicado en el campo **rs** de 5 bits, señala <sup>a</sup> una dirección absoluta de 32 bits donde se encuentra la instrucción objetivo (*target*):

```
PC = [rs]
```
### Saltos incondicionales: ejemplos (jr)

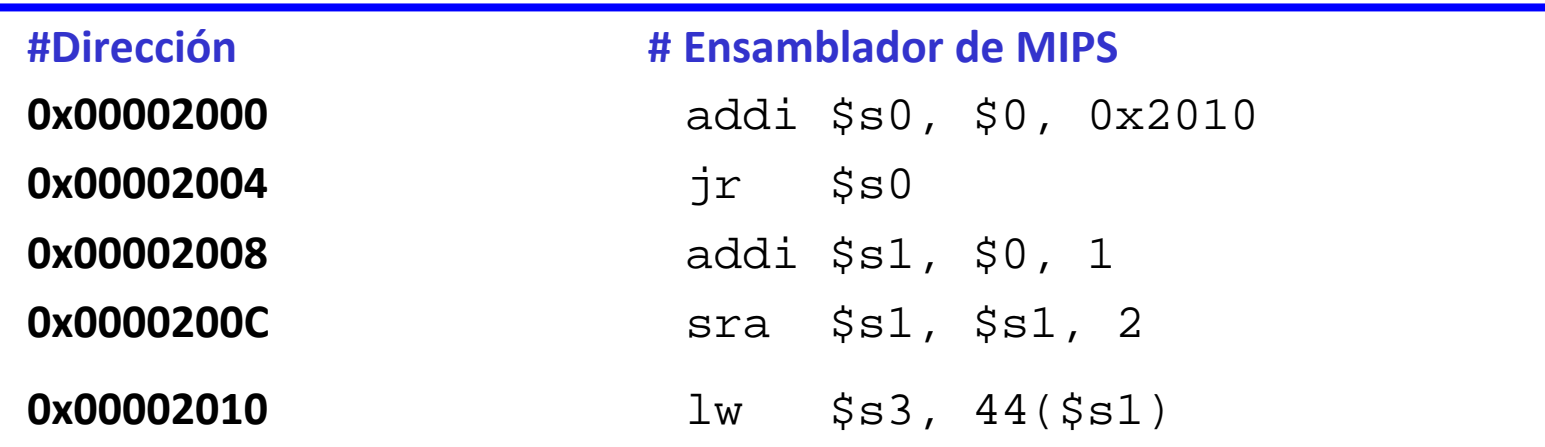

Salta siempre (*branch taken*) <sup>a</sup> la dirección contenida en el registro que acompaña <sup>a</sup> la instrucción.

**¿Qué instrucción se ejecuta tras el salto?**

**lw \$s3, 44(\$s1)**

### Los modos de direccionamiento

#### **Modos de direccionamiento:**

Son las distintas formas que un procesador utiliza para obtener un operando. Los modos usados en MIPS:

◆ Directo en Registro. Los operandos se encuentran en registros.

 $\triangleright$  Ejemplos: add \$s0, \$t2, \$t3 // sub \$t8, \$s1, \$0

 $\checkmark$  Inmediato. El operando es un dato de 16 bits que se encuentra en la instrucción.

> Ejemplos: addi \$s4, \$t5, -73 // ori \$t3, \$t7, 0xFF

◆ Relativo a Registro. La dirección efectiva del operando se obtiene sumando una constante inmediata extendida en signo, al contenido de un registro qu e actúa como base.

 $\triangleright$  Ejemplos:  $\text{Lw}$  \$s4, 72(\$0) Dirección = \$0 + 72 sw \$t2, -25(\$t1) Dirección = \$t1 ‐ 25

### Los modos de direccionamiento

◆ Relativo a PC. La dirección efectiva del operando se obtiene sumando una constante inmediata extendida en signo, al contenido del registro Contador de Programa (PC) <sup>+</sup> 4.

Ejemplo: modo de direccionaminto utilizado en saltos condicionales.

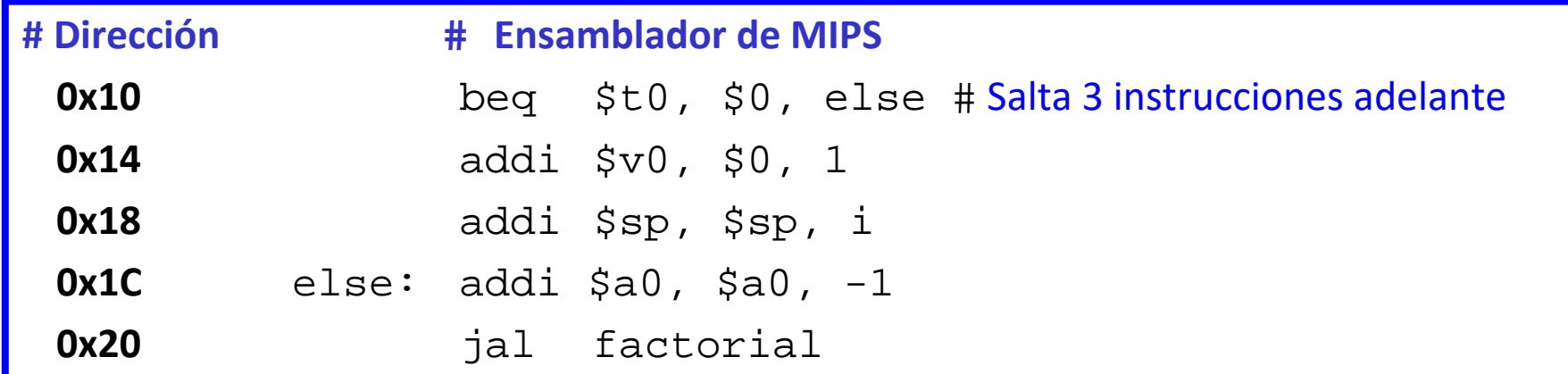

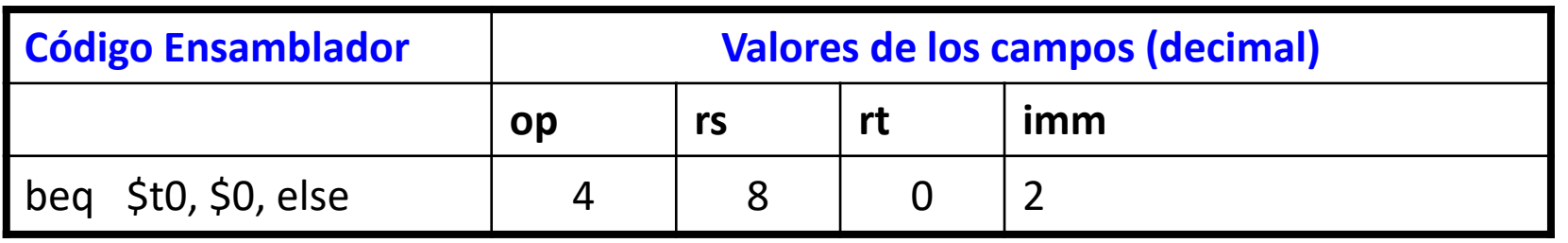

Ver instrucciones de saltos condicionales para el funcionamient o

### Los modos de direccionamiento

- Direccionamiento Seudo‐Directo. La dirección efectiva del operando se encuentra casi‐directamente en la instrucción y señala <sup>a</sup> una dirección de memoria.
	- $\triangleright$  Ejemplo: modo de direccionamiento utilizado en llamadas a subprogramas (jal) y jump incondicional *j*.

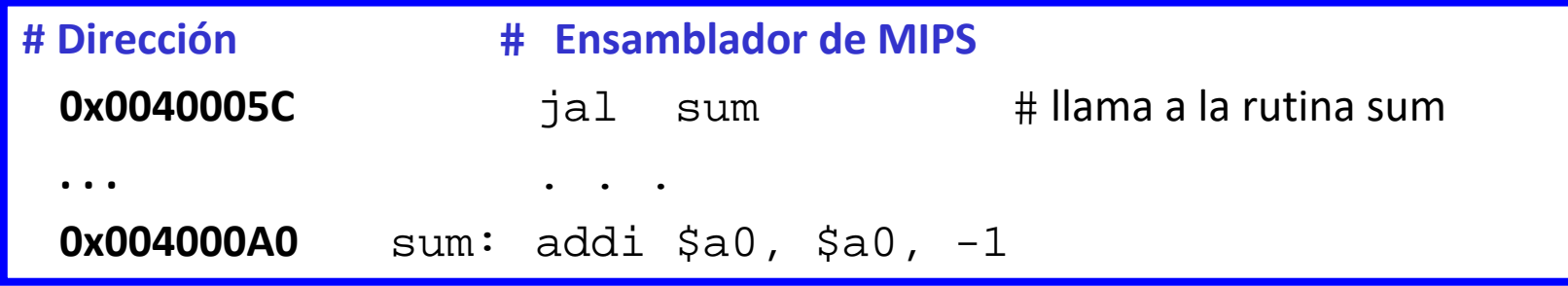

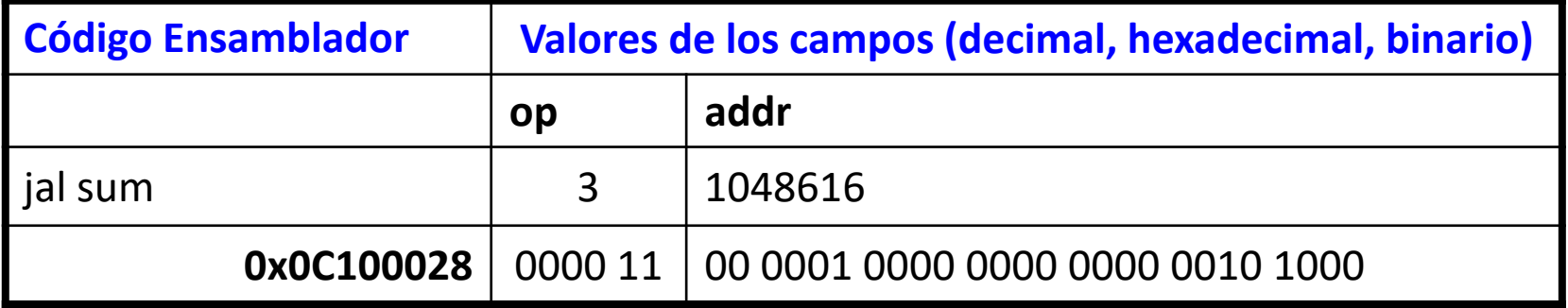

Ver instrucciones de saltos incondicionales para el funcionamiento

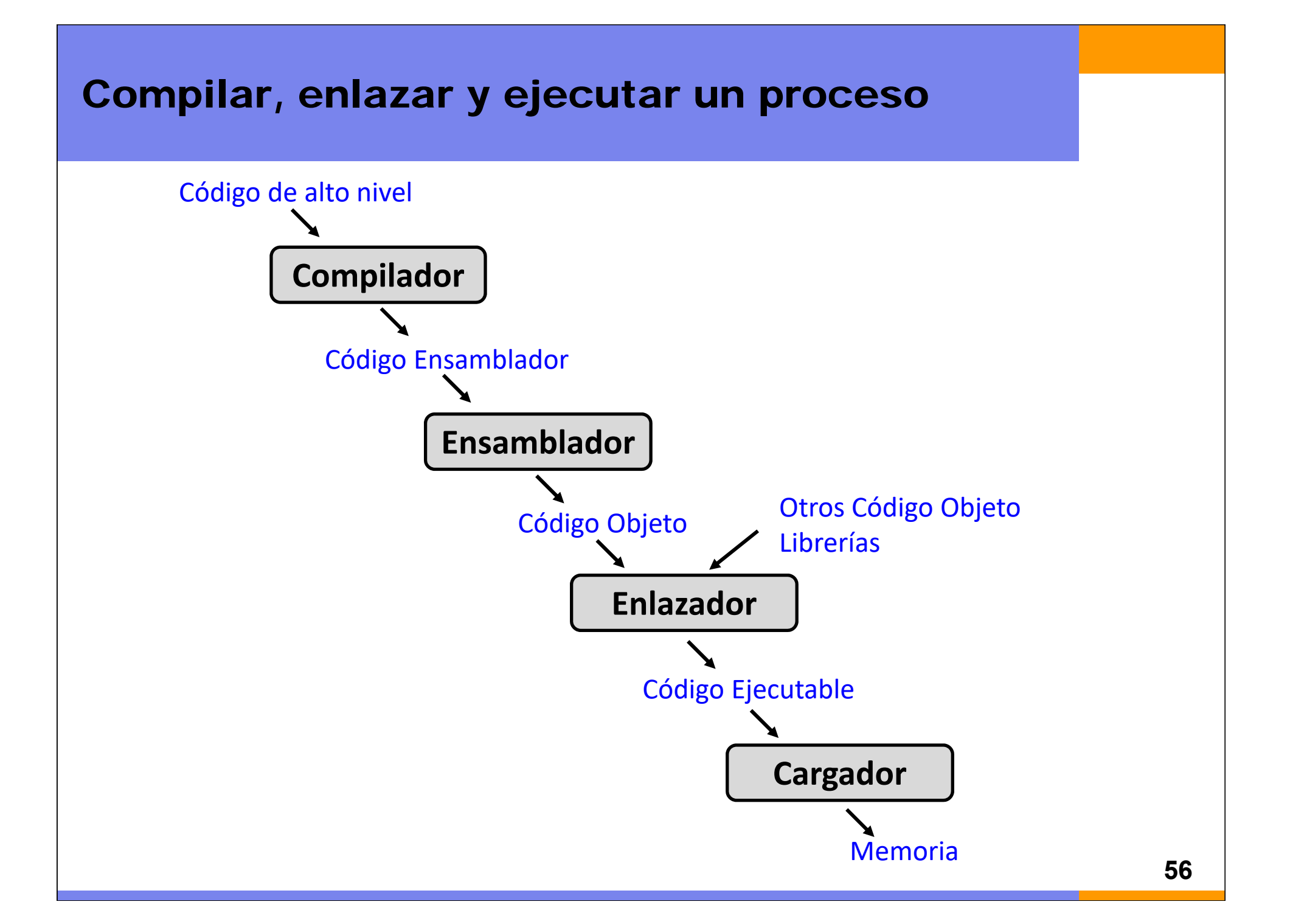

### Ejemplo de Programa

#### **Código en C // Código Ensamblador MIPS**

}

```
int f, g, y; // global
int main(void)
```

```
{
 f = 2;q = 3;y = sum(f, g);return y;
}
int sum(int a, int b) {
```

```
return (a + b);
```
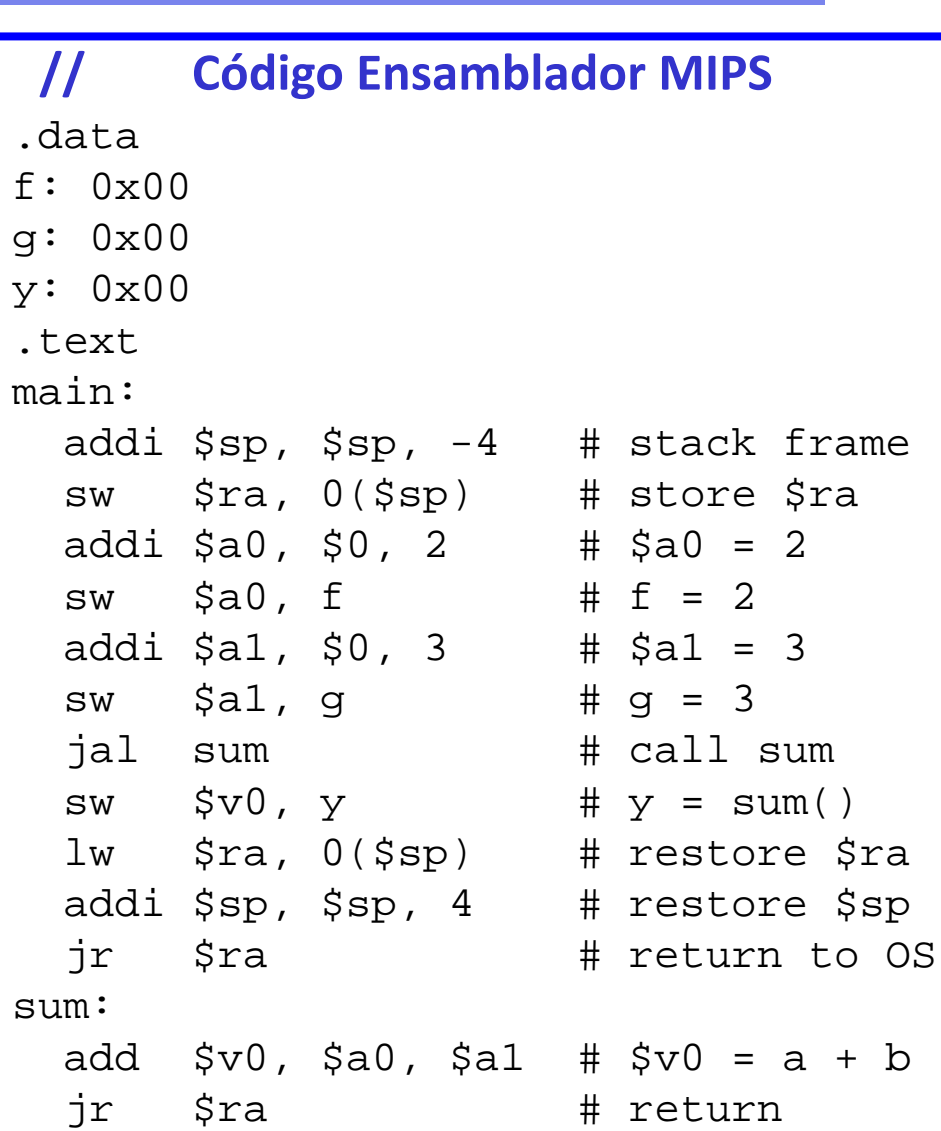

### Directivas en MIPS

Además del juego de instrucciones descrito para MIPS, existen una serie de Directivas <sup>o</sup> seudo‐instrucciones que facilitan la operación de ensamblado.

- text <dirección>: Señala el comienzo de la sección (segmento) de código del usuario.
- data <dirección>: Señala el comienzo de la sección (segmento) de datos del usuario. Sólo en la sección de datos:
	- П **.space** n: Asigna <sup>n</sup> bytes de espacio en memoria

### Ejemplo de Programa: Tabla de símbolos

- En MIPS las directivas .data y .text, señalan al compilador la posición de memoria en donde ubicar los datos y las instrucciones respectivamente.
- $\checkmark$  En el proceso de compilación, se genera una tabla en donde a cada literal del ensamblador se le asocia una posición de memoria.

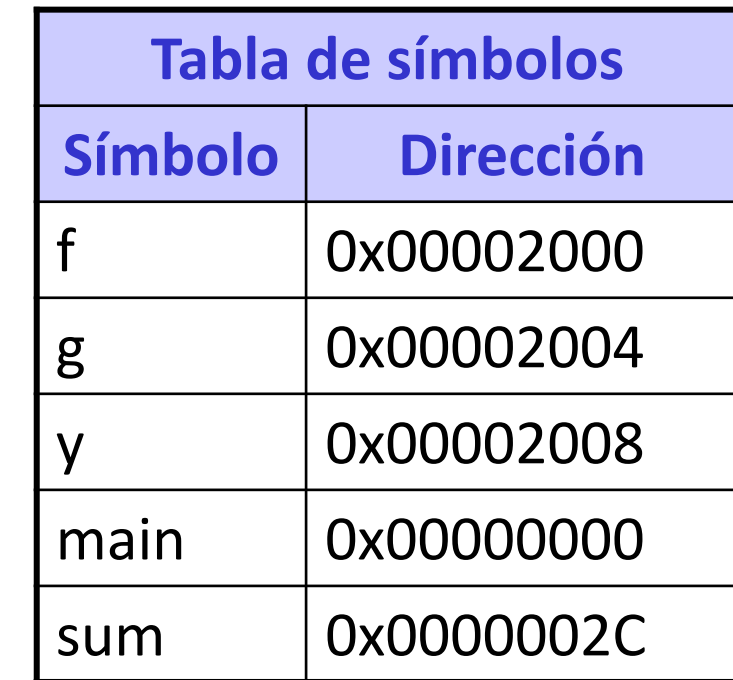

### Ejemplo de Programa: Ejecutable

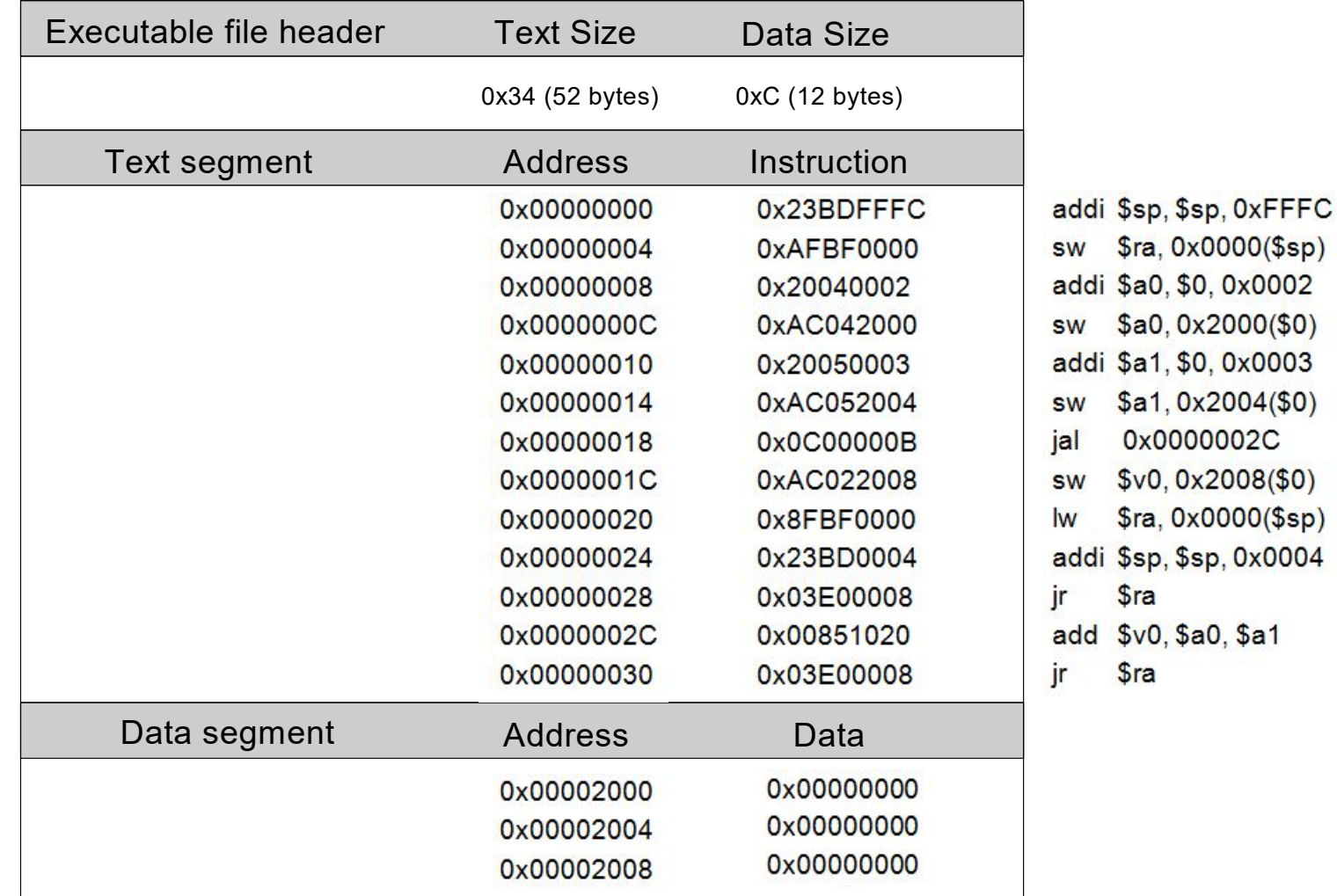

**P3.6 y P3.2**

# El mapa de memoria de MIPS

#### **61**Address**Segment** 0xFFFFFFFC0x80000000 0x7FFFFFFC0x10010000 0x1000FFFC0x10000000 0x0FFFFFFC0x00400000 0x003FFFFC0x00000000 Reserved**Stack Heap** Static DataTextReservedDynamic Data **En el simulador: ¿dónde se almacenan el código y los datos?** Con las directivas **.text <sup>y</sup> .data** • Por defecto:código (0x00400000) y datos (0x10010000) • **Modo Texto 0: código (0x00000000) y datos (0x00002000)** • Modo Datos 0: código (0x00003000) y datos (0x00000000) **¿Cuál es el tamaño de la memoria?**  $\checkmark$ Si el bus de direcciones tiene 32 bits, como máximo  $2^{32}$  = 4 gigabytes (4 GB)  $\checkmark$ El mapa de direcciones se extiende entre: **0x00000000** hasta **0xFFFFFFFF Tipos de datos:** Globales/Estáticos. Asignados antes de comenzar la ejecución Dinámicos. Asignados al cargar el programa

### Ejemplo de Programa: Ubicación en memoria

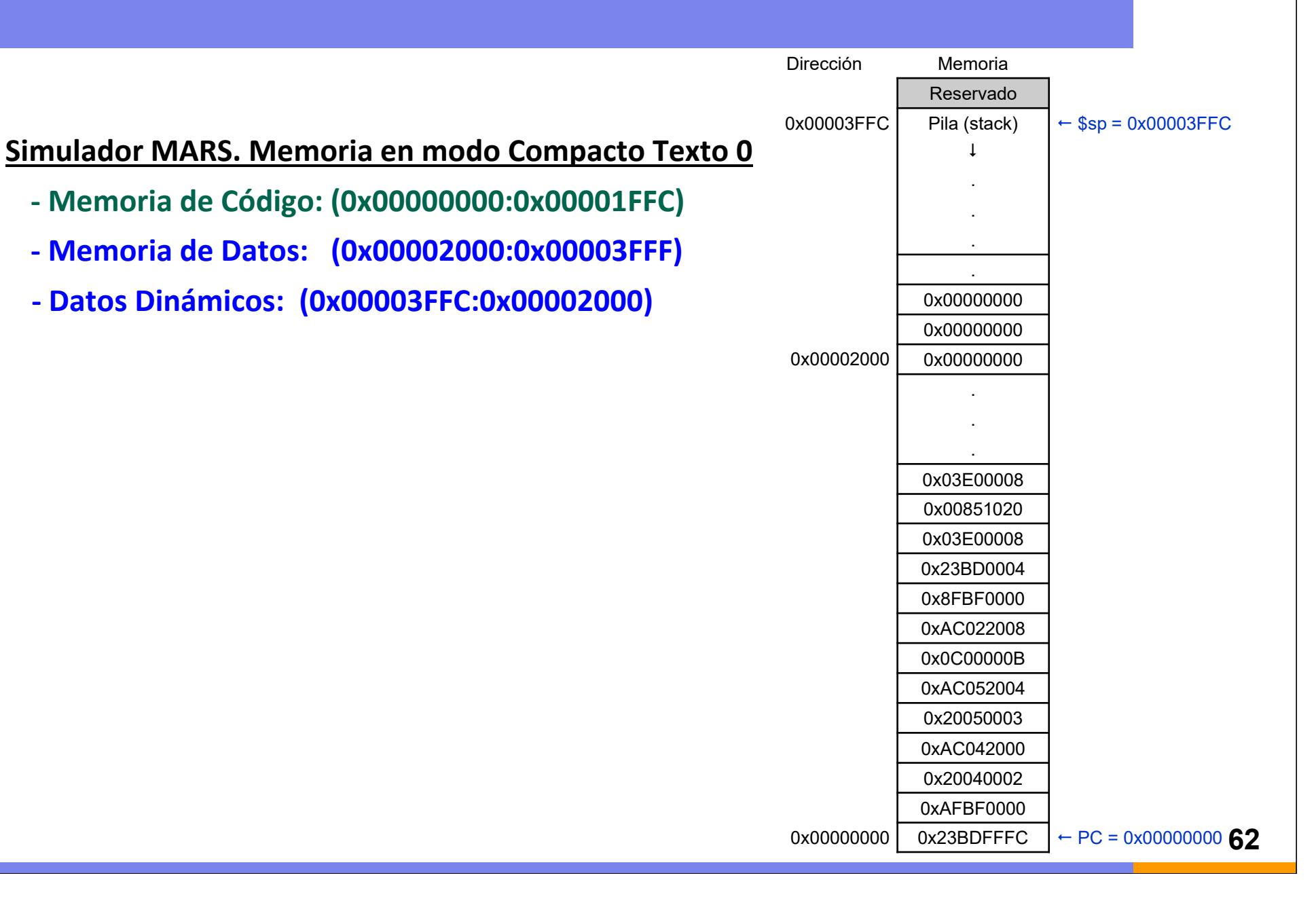

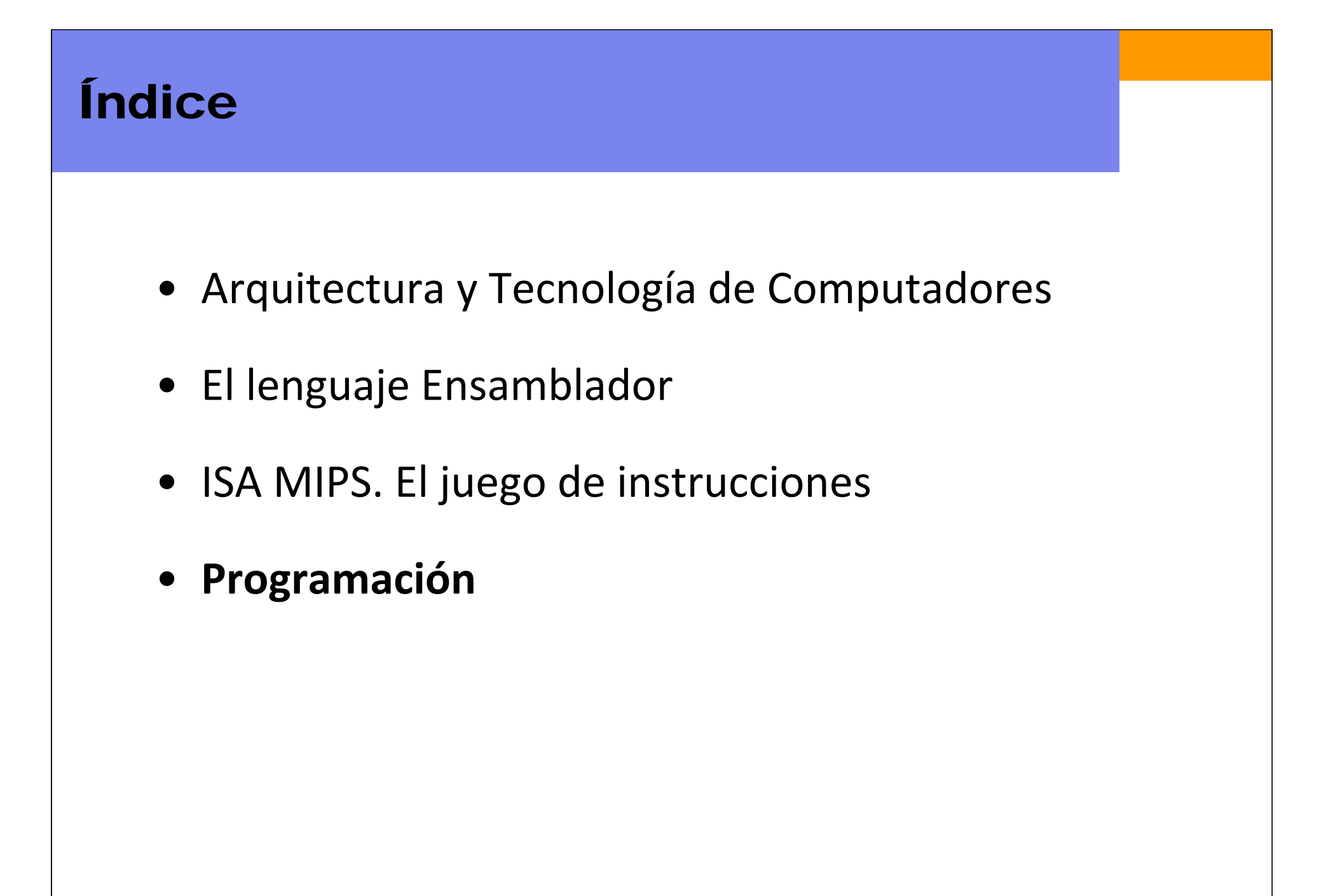

### Programar en MIPS

- Usando las instrucciones aritmético-lógicas vistas y con los diferentes saltos analizados, ya estamos en disposición de hacer programas en lenguaje ensambador para MIPS.
- En MIPS se pueden generar las estructuras habituales de programación que se utilizan en lenguajes de alto nivel como C, Java, Python, etc….
- En los lenguajes de alto nivel, estas estructuras están descritas <sup>a</sup> un mayor nivel de abstracción.
- Las estructuras <sup>a</sup> revisar en MIPS son:
	- Llamadas a procedimientos, subrutinas o funciones
	- Ejecución condicional if/else
	- Bucles for
	- Bucles while
	- Trabajar con arrays de datos

### Llamadas a procedimientos

#### **Operaciones a realizar en la llamada a un procedimiento:**

- En la rutina principal que hace la llamada (*caller*):
	- **Pasa los argumentos** a la rutina llamada (subrutina o rutina secundaria). En MIPS se utilizan los registros : \$a0-\$a3 o también se puede utilizar la *pila.*
	- **Salta** a la subrutina. En MIPS se utiliza la instrucción jal (*jump and link*), para guardar la dirección de regreso en: \$ra.
- En la rutina llamada o subrutina (*callee)*:
	- **Ejecuta el procedimiento.**
	- **√ Devuelve el resultado** a la rutina principal. En MIPS se utilizan los registros \$v0-\$v1 o también se puede utilizar la *pila.*
	- **Retorna** a la rutina principal. En MIPS se utiliza la instrucción jr \$ra,(*jump register*).
	- **ATENCIÓN: la subrutina no debe sobrescribir en registros** utilizados por la rutina principal.

### Llamadas a procedimientos

```
int main() {
  simple();
  a = b + ci}
void simple() {
  return;}
```
### **Código de alto nivel // Código Ensamblador MIPS**

```
Dirección
0x00400200 main: jal simple 
0x00400204 add $s0, $s1, $s2
...
...0x00401020 simple: jr $ra
```
void significa que la función simple no retorna ningún valor

jal simple: salta <sup>a</sup>simple y guarda PC+4 (0x00400204) en el registro de enlace  $(\frac{2}{3}ra = 0x00400204)$ 

jr \$ra: salta a la dirección de retorno que se encuentra en \$ra

### Argumentos y variables de retorno

```
Código de alto nivel
```

```
int main() 
{
 int y;
  ...
 y = diffofsums(2, 3, 4, 5); //4 argumentos de entrada
                               1/2=f, 3=q, 4=h, 5=i)
  ...
}
int diffofsums(int f, int g, int h, int i)
{
 int result;result = (f + g) - (h + i);return result; \sqrt{2} // valor retorno (y)
}
```
### Argumentos y variables de retorno

#### **Código Ensamblador MIPS**

```
# $s0 = y
main: ...addi $a0, $0, 2 # argumento 0 = 2addi $a1, $0, 3 # argumento 1 = 3addi $a2, $0, 4 # argumento 2 = 4addi $a3, $0, 5 # argumento 3 = 5jal diffofsums # llama a la subrutina diffosums. $ra guarda la dir. de retorno
  add $s0, $v0, $0 \# y =valor de retorno
   ...
# $s0 = result
diffofsums:add $t0, $a0, $a1 # $t0 = f+gadd $t1, $a2, $a3 # $t1=h+isub$s0, $t0, $t1 # result = (f + g) - (h + i)# la subrutina diffofsums modifica: $t0, $t1 y $s0 
  add $v0, $s0, $0 # escribe el valor de retorno en $v0
  jr $ra # retorna la rutina principal
```
### La pila (stack) del sistema

- Zona de la memoria que se usa temporalmente para almacenar variables.
- Es memoria RAM pero se utiliza como una memoria LIFO (*last‐in‐ first‐out*), utilizando un registro específico como puntero, \$sp (*stack pointer*).
- •*La pila se expande*: utiliza más memoria (bytes) según necesita.
- $\bullet$ *La pila se contrae*: reduce la memoria cuando deja de necesitarse.
- • La pila tiene múltiples funciones tales como paso de parámetros entre funciones, almacenar copias de registros, almacenar variables locales, etc.

### La pila (stack) del Sistema en MIPS (MARS modo Compact text Address 0)

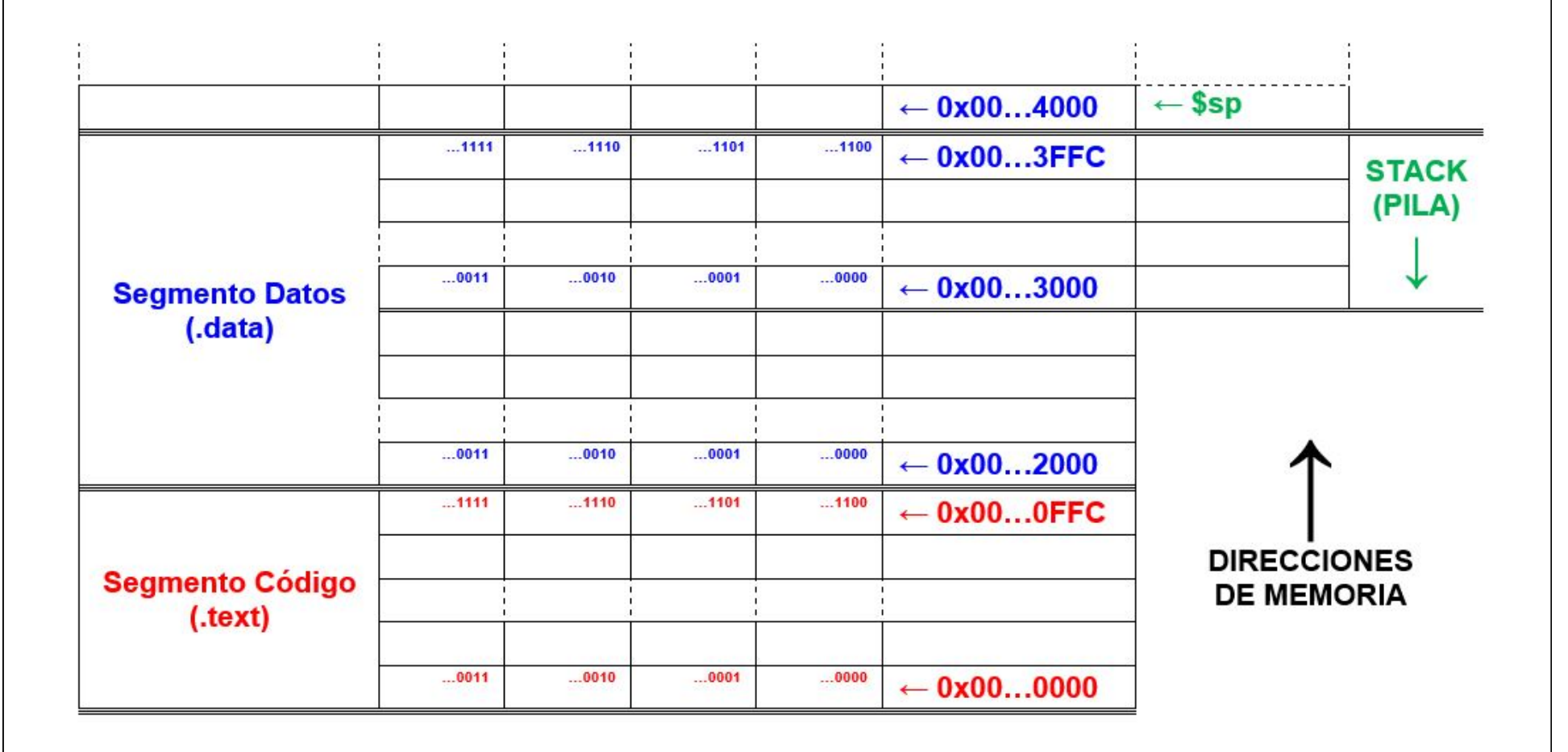

### La pila (stack) del sistema

- • La pila crece desde direcciones de memoria altas hacia direcciones más bajas.
- $\bullet$  El registro puntero de pila (*stack pointer*) \$sp, guarda la dirección de la última posición de memoria ocupada de la pila.
- $\bullet$  Al inicio del programa el puntero \$sp indica la última posición ocupada por el anterior programa (sistema operativo si lo hubiera, o el inicio de la pila si no hay SSOO).

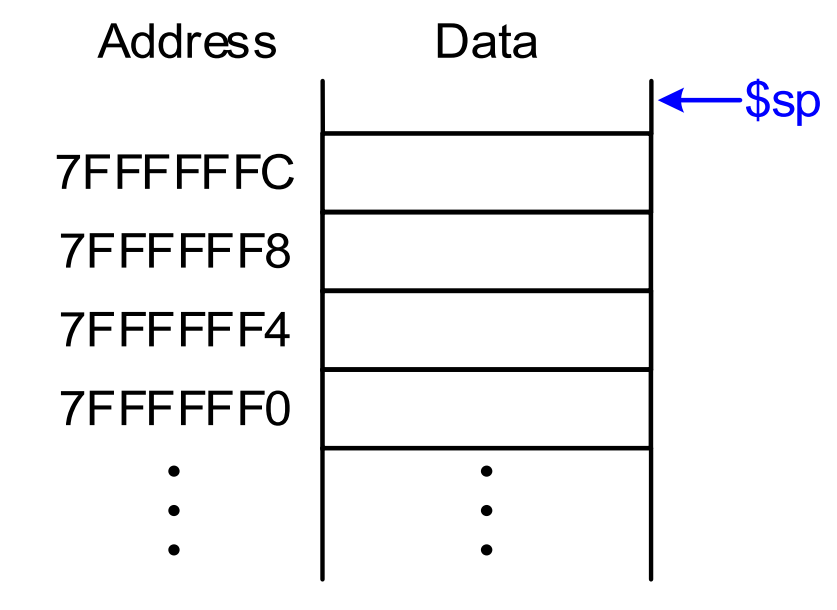

### La pila (stack) del sistema

- • La pila crece desde direcciones de memoria altas hacia direcciones más bajas.
- • El registro puntero de pila (*stack pointer*) \$sp, guarda la dirección de la última posición de memoria ocupada de la pila.

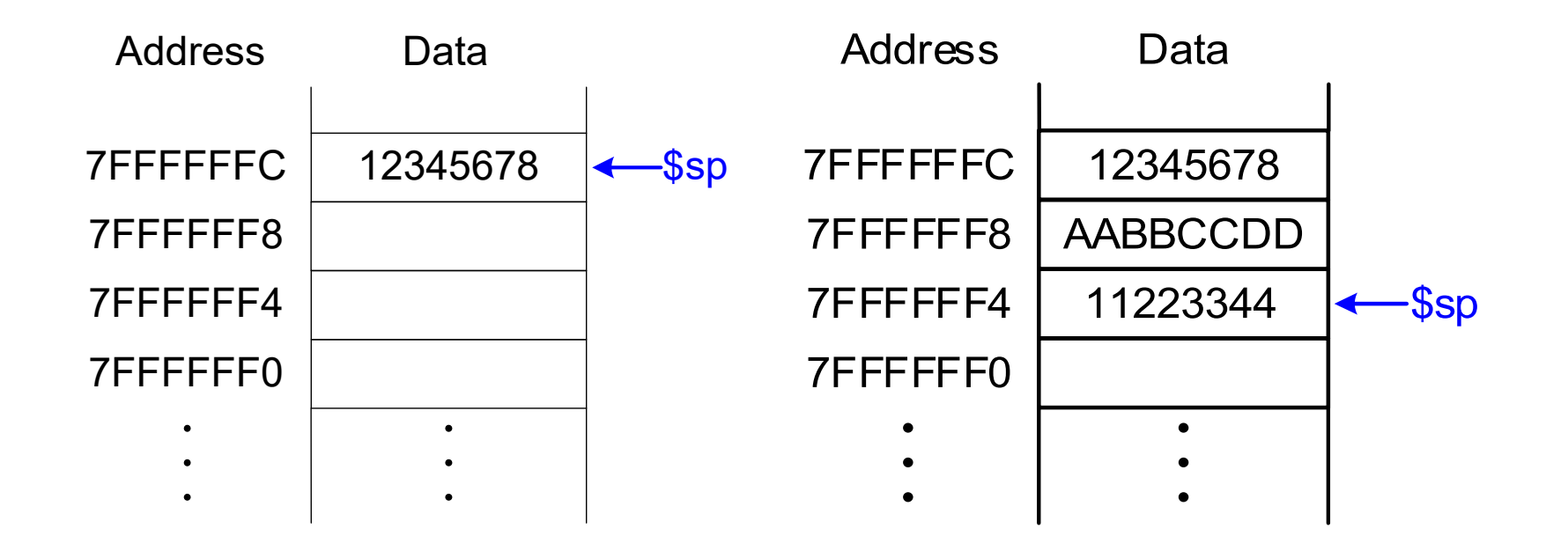
# La pila (stack) del sistema

Después de cada operación (envío y posterior recogida de datos) con la pila, el puntero de pila \$sp debe recuperar el valor de inicio.

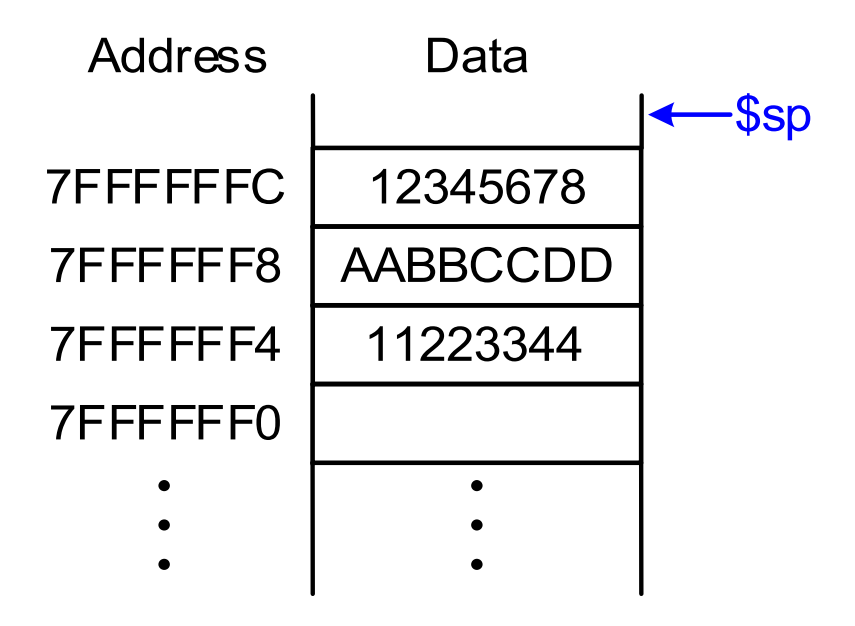

### Los registros y la pila del sistema

Un procedimiento no puede usar cualquier registro sin haberlo preservado anteriormente.

En MIPS existe un acuerdo que señala qué registros deben preservarse.

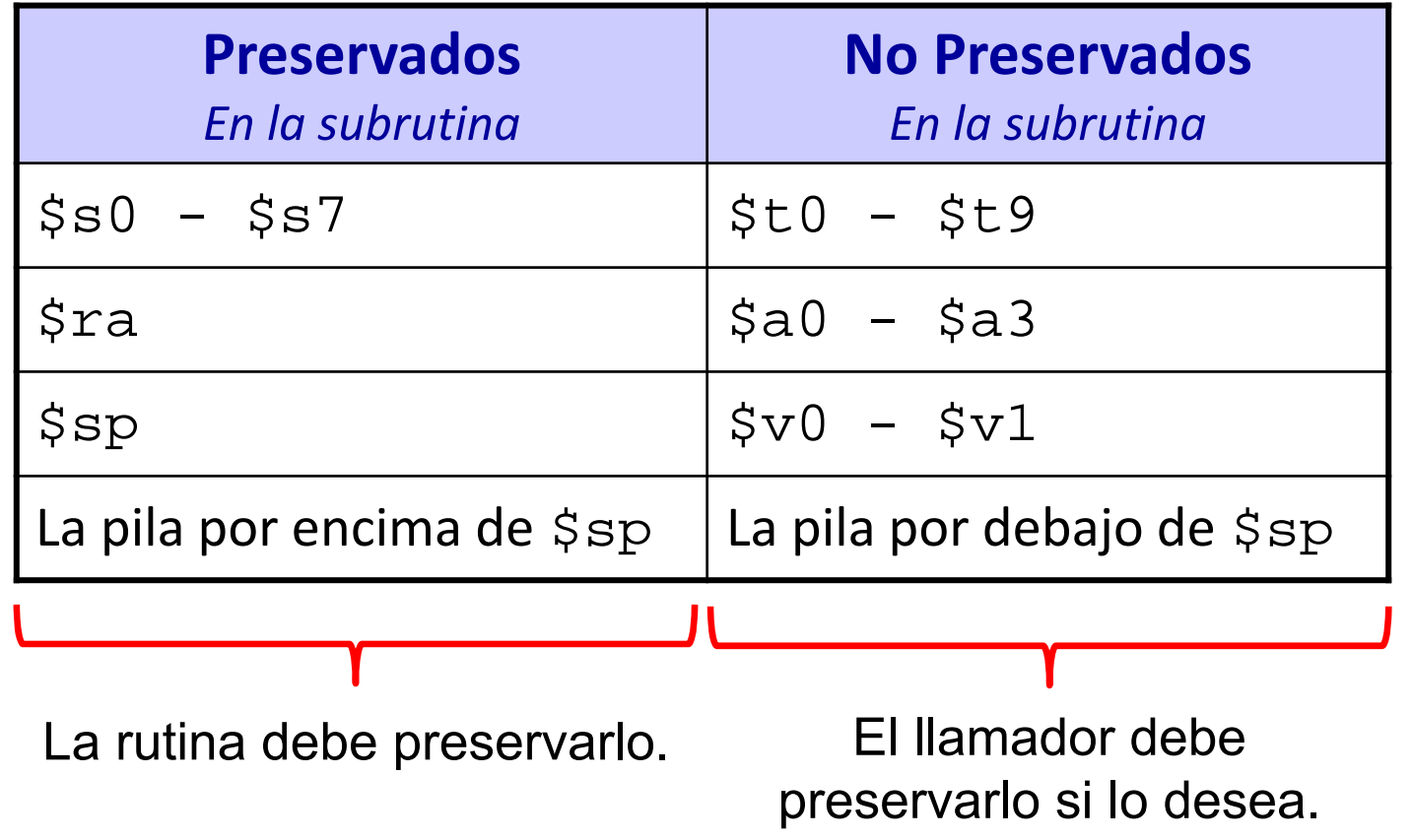

### Los registros y la pila del sistema

La pila sirve para preservar los contenidos de los registros usados en el procedimiento

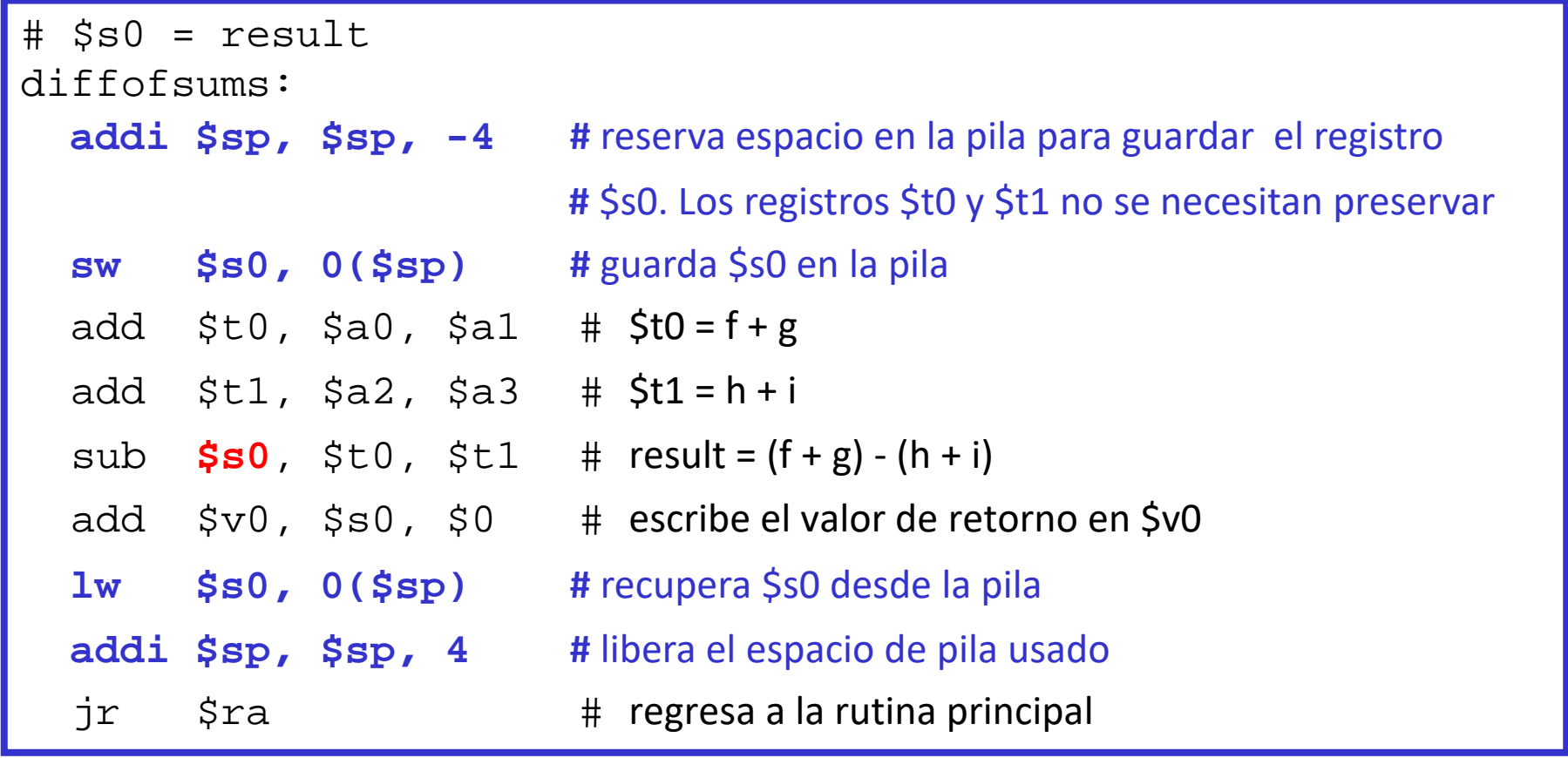

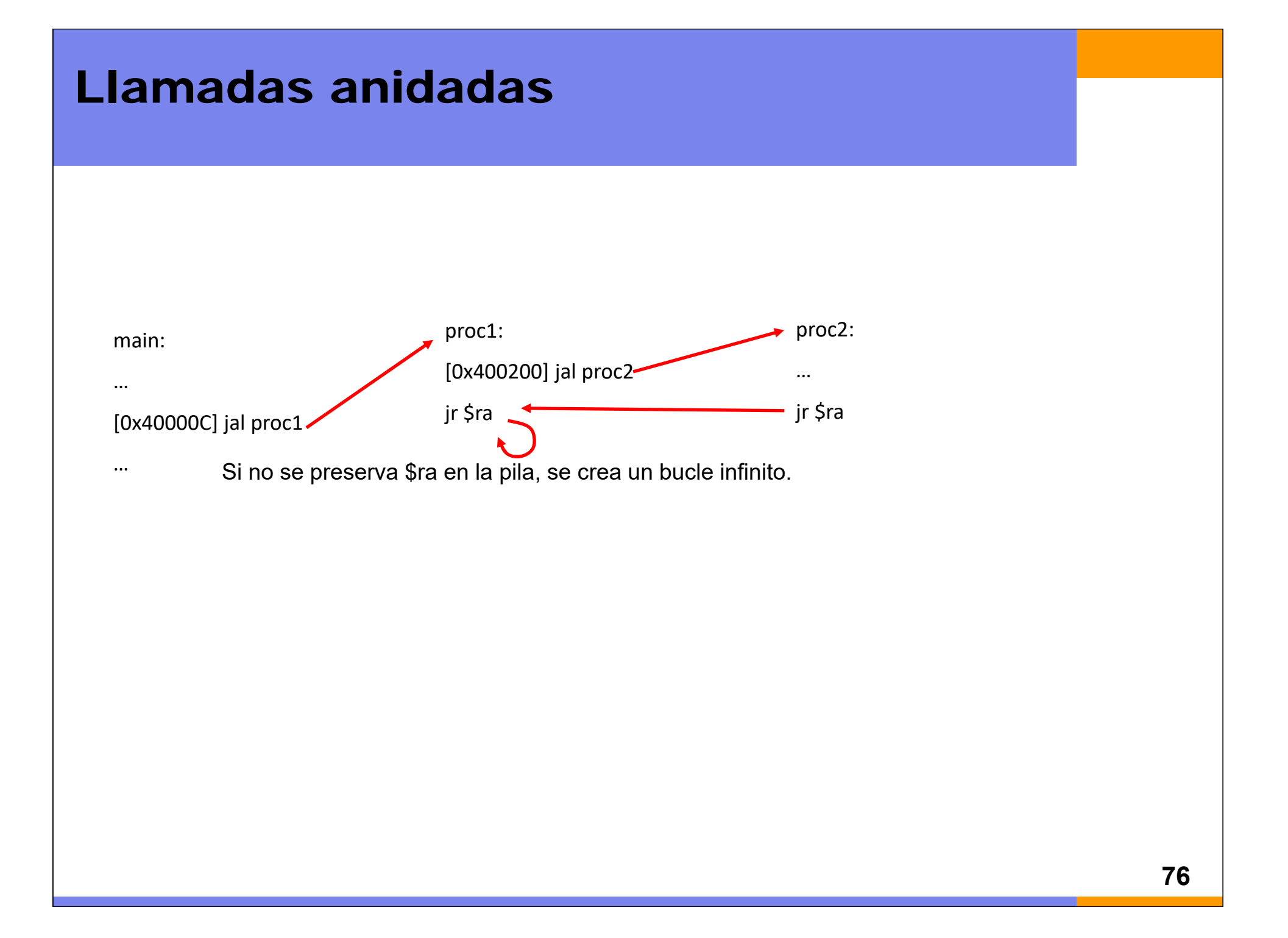

#### Llamadas anidadas

En llamadas <sup>a</sup> procedimientos múltiples (llamadas anidadas), cada subrutina debe preservar en la pila su dirección de retorno \$ra, antes de saltar.

```
proc1:
  sw $ra, 0($sp) # guarda $ra en la pila
  ...
  ...
  jr $ra
```
- **#** comienza la subrutina proc1
- **addi \$sp, \$sp, -4 #** reserva espacio en la pila
	-
- jal proc2 **#** salta a una nueva subrutina
- **lw \$ra, 0(\$sp) #** regresa de proc2 y restaura \$ra desde la pila
- **addi \$sp, \$sp, 4 #** libera espacio en la pila
	- **#** regresa a la rutina principal

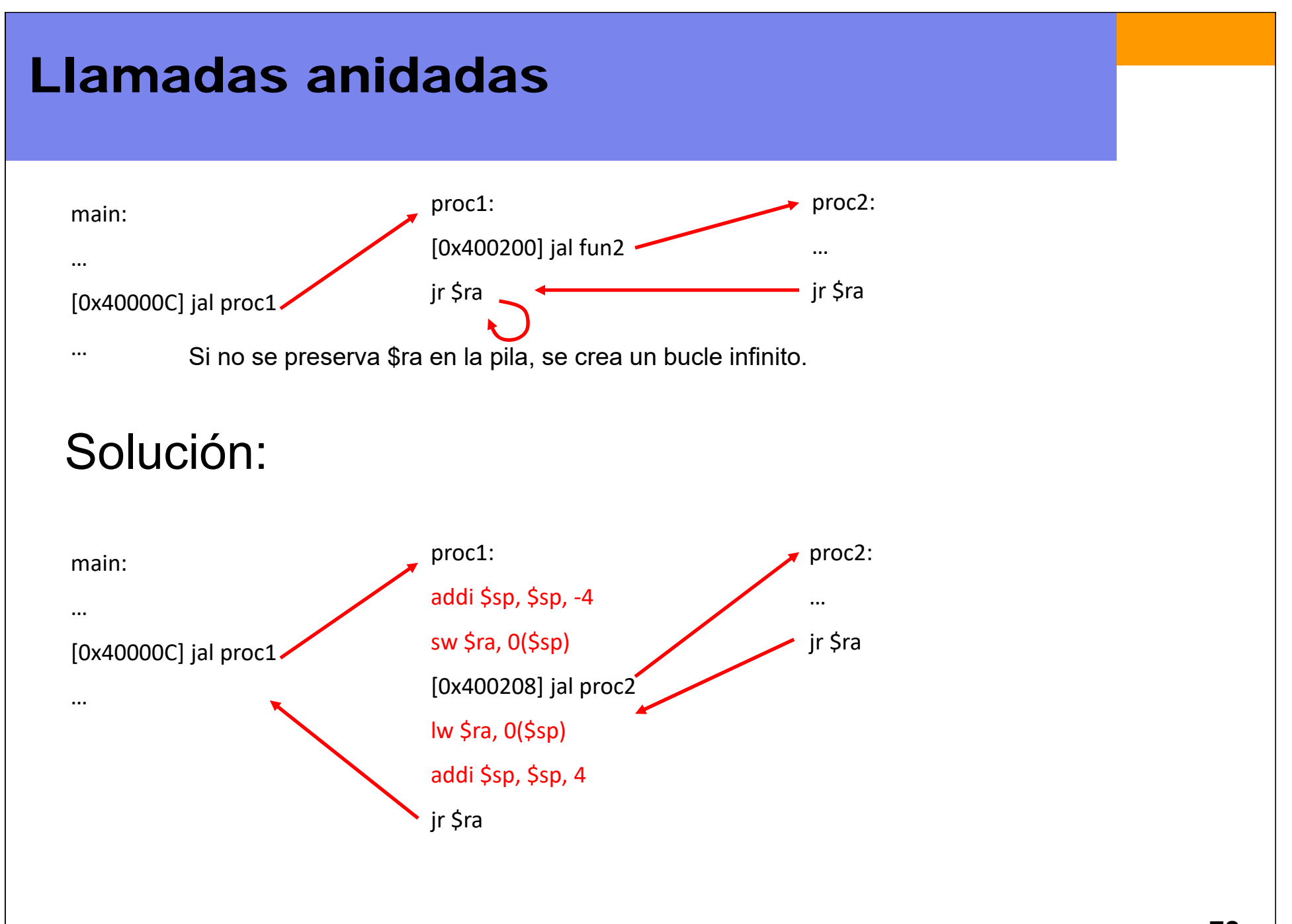

### Uso de la pila

Ya se ha visto que la pila:

- $\bullet$ Sirve para preservar los registros dentro de una función.
- •Sirve para preservar el registro de enlace ('va) para realizar llamadas anidadas <sup>a</sup> funciones.

También sirve para:

- •Guardar variables locales de una función.
- •Pasar argumentos <sup>a</sup> funciones.
- •Retorno de funciones.

#### Pila: Variables locales.

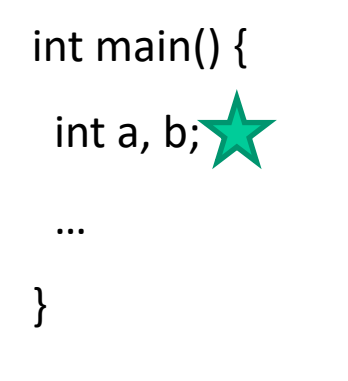

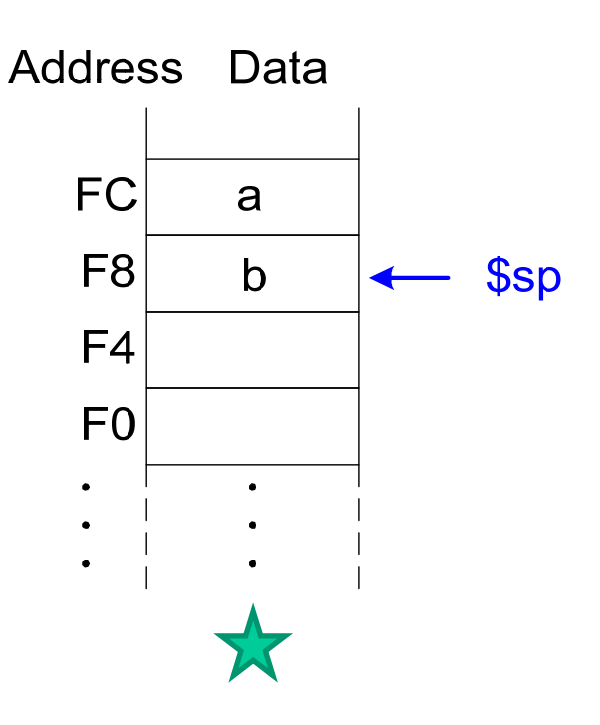

a y b se guardan en la pila como variable temporal. Pueden ser leídas sin cambiar el puntero a pila, es decir, se puede leer *a* sin hacer *pop* en la pila: *lw <reg>, 4(\$sp)*.

# Pila: Argumentos de función.

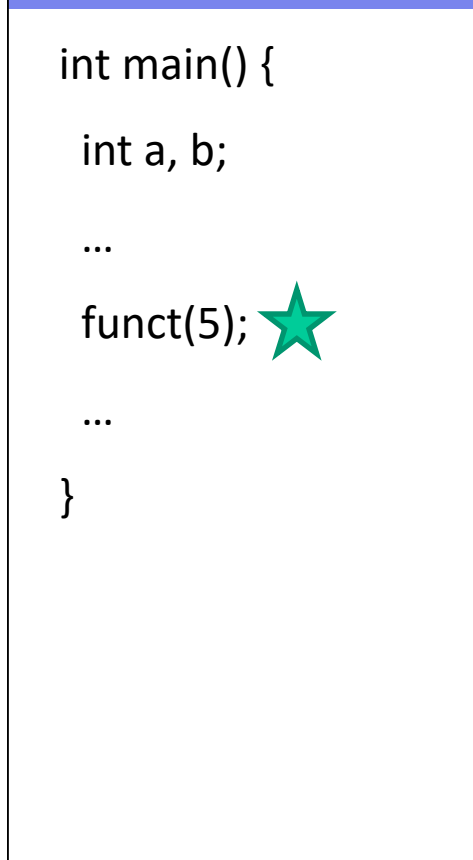

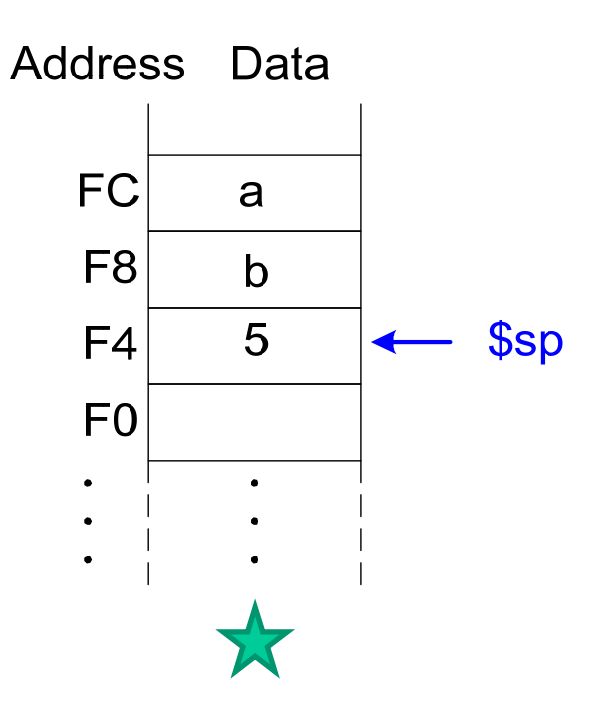

El argumento se introduce en pila sin borrar *a* y *b*, ya que quizá sean útiles después.

# Pila: Argumentos de función.

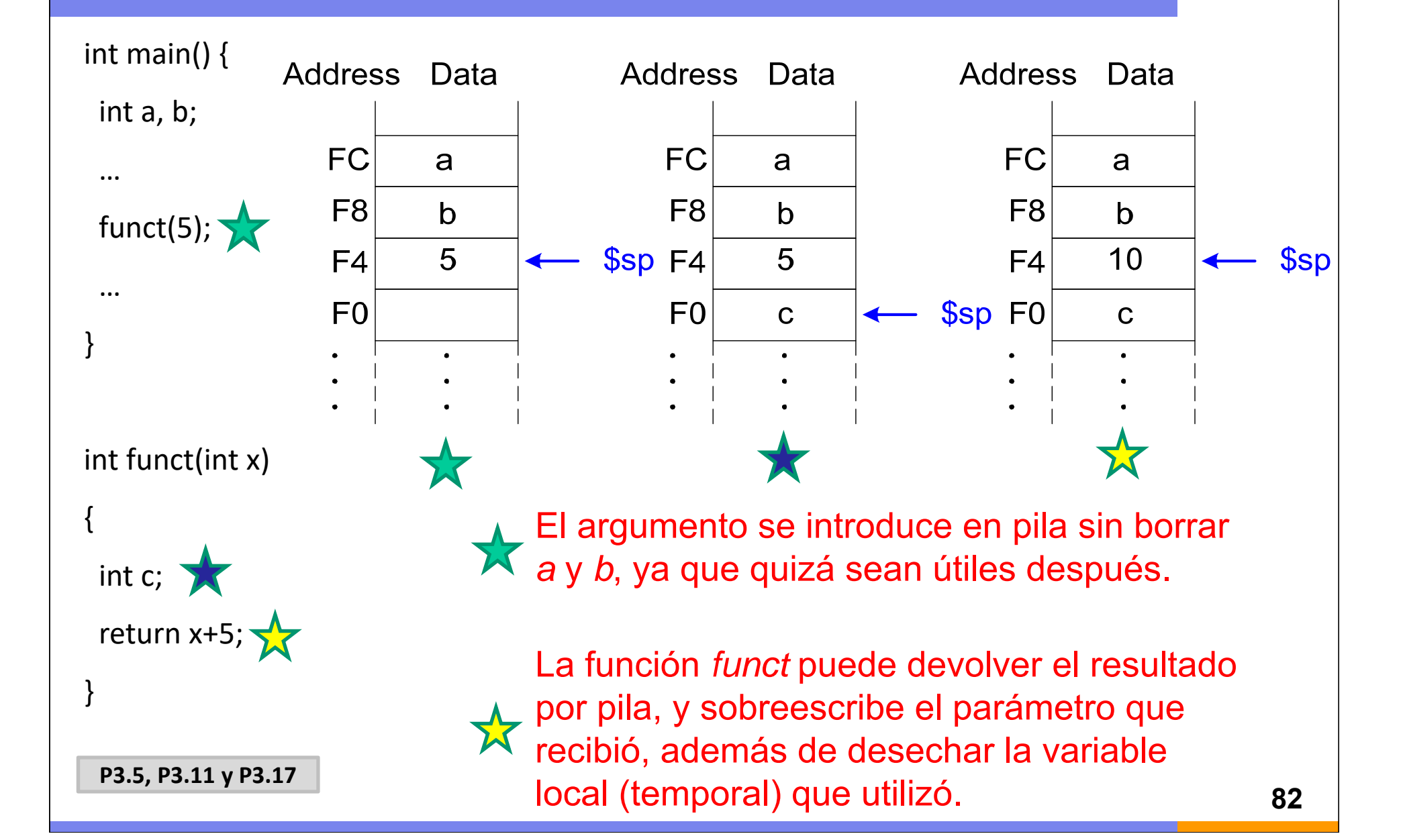

# Ejecución condicional If

**Código de alto nivel // Código Ensamblador MIPS**  $if (i == j)$   $\#$   $$s0=f$ ,  $$s1=g$ ,  $$s2=h$ f = g + h; # \$s3 = i, \$s4 = j  $f = f - i;$  bne \$s3, \$s4, L1 add \$s0, \$s1, \$s2 L1: sub \$s0, \$s0, \$s3

**Observar** que en Ensamblador la condición se prueba para el caso opuesto (i != j) que en el código de alto nivel (i == j).

## Ejecución condicional If / Else

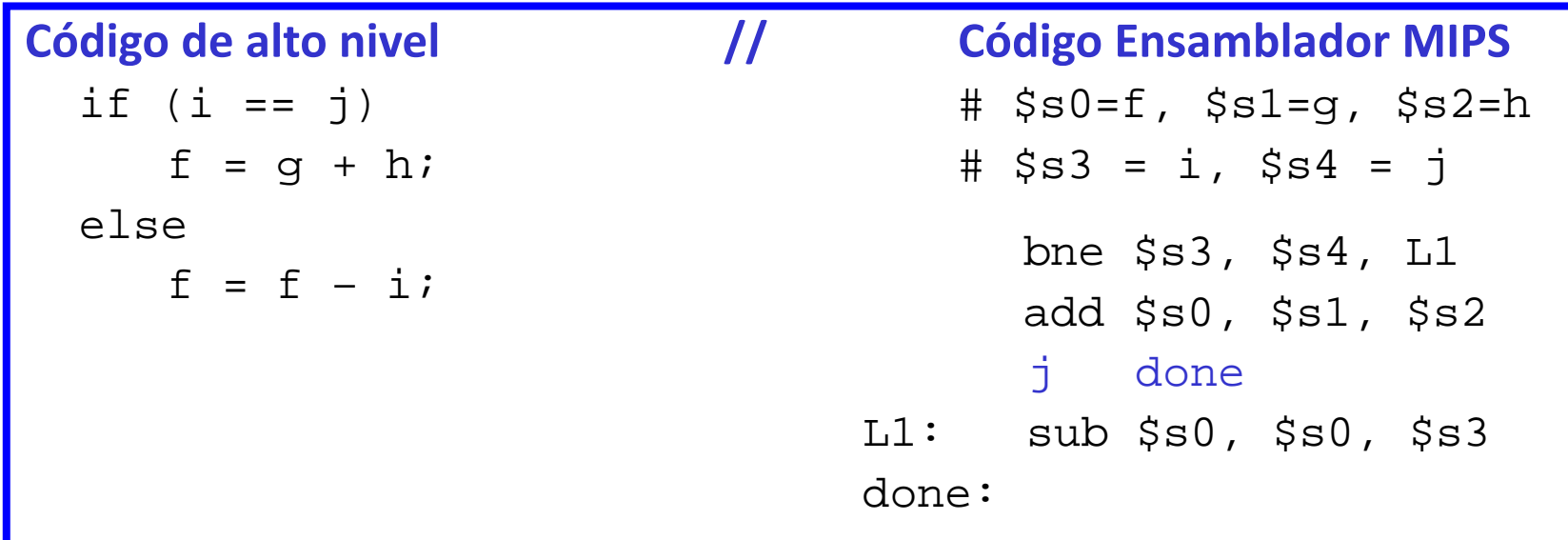

**Observar** que en Ensamblador la condición se prueba para el caso opuesto (i != j) que en el código de alto nivel (i == j).

#### Bucle While

```
// determina la potencia \qquad # $s0 = pow, $s1 = X// de x que cumple 2^x = 128int pow = 1;
  int x = 0;
  while (pow != 128)
  {
    pow = pow * 2;x = x + 1;}
```

```
Código de alto nivel // Código Ensamblador MIPS
                                     addi $s0, $0, 1
                                      add $s1, $0, $0
                                      addi $t0, $0, 128
                               while: beq  $s0, $t0, done
                                      sll $s0, $s0, 1
                                      addi $s1, $s1, 1
                                      j while
                               done:
```
**Observar** que en Ensamblador la condición se prueba para el caso opuesto (pow <sup>=</sup> 128) que en el código de alto nivel (pow != 128).

#### Bucle For

La estructura general de un bucle for es:

- for (inicialización; condición; operación del bucle) Cuerpo del bucle
	- **Inicialización:** se ejecuta antes de iniciar el bucle
	- **Condición**: se comprueba al principio de cada iteración
	- **Operación del bucle**: se ejecuta al final de cada iteración
	- **Cuerpo del bucle**: se ejecuta cada vez que se cumple la condición

En ensamblador, esta estructura se codifica en cinco pasos:

- 1. Inicialización.
- 2. Condición.
- 3. Cuerpo del bucle.
- 4. Operación del bucle.
- 5. Salto al paso 2.

#### Bucle For

```
Código de alto nivel // Código Ensamblador MIPS
// suma los números de                 # $s0 = i, $s1 = sum
// 0 hasta 9
  int sum = 0 ;
  int i ; for (i=0; i!=10; i = i+1){
     sum = sum + i;
   } 
                                       addi $s1, $0, 0
                                       add $s0, $0, $0
                                       addi $t0, $0, 10
                               2 for: beq $s0, $t0, done
                                     add $s1, $s1, $s0
3addi $s0, $s0, 1
                                       j for
                                done:145
```
**Observar** que en Ensamblador la condición se prueba para el caso opuesto (i == 10) que en el código de alto nivel (i != 10).

#### Comparación Menor Que (Less Than)

}

```
// suma las potencias de 2 # $s0 = i, $s1 = sum
// de 1 a 100
  int sum = 0 ;
  int i ; for (i=1; i<101; i = i*2){
     sum = sum + i;
```
#### **MIPS assembly code** j loop done: **Código de alto nivel // Código Ensamblador MIPS** addi \$s1, \$0, 0 addi \$s0, \$0, 1 addi \$t0, \$0, 101 loop: slt \$t1, \$s0, \$t0 beq \$t1, \$0, done add \$s1, \$s1, \$s0 sll \$s0, \$s0, 1

 $$t1 = 1$  if i < 101

- Un array se utiliza para acceder <sup>a</sup> un gran número de datos de características similares.
- El tamaño del array viene dado por el número de elementos
- Un elemento del array se caracteriza y diferencia de otro por su índice
	- Sea por ejemplo un array de 5 elementos de 32 bits
	- Dirección base (*base address*): 0x00002000, es la dirección de memoria del primer elemento array[0]
	- Las instrucciones lw y sw acceden <sup>a</sup> la posición de memoria resultante de sumar un dato inmediato y el contenido de un registro.
	- Si la dirección base cabe en 16 bits, ésta se puede usar como dato inmediato.
	- El registro actuaría como el índice dentro del array  $(0, 1, 2,...).$

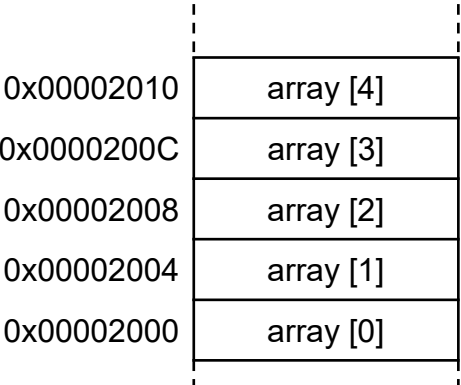

#### **Código de alto nivel**

```
int array [5]; 
array[0] = array[0] * 2;
0x00002000 (DIRECCIÓN BASE DE 16b). 
array[1] = array[1] * 2;
Cada posición del array ocupa 4 bytes
```
Suponiendo que array empieza en la posición

#### **Código Ensamblador de MIPS**

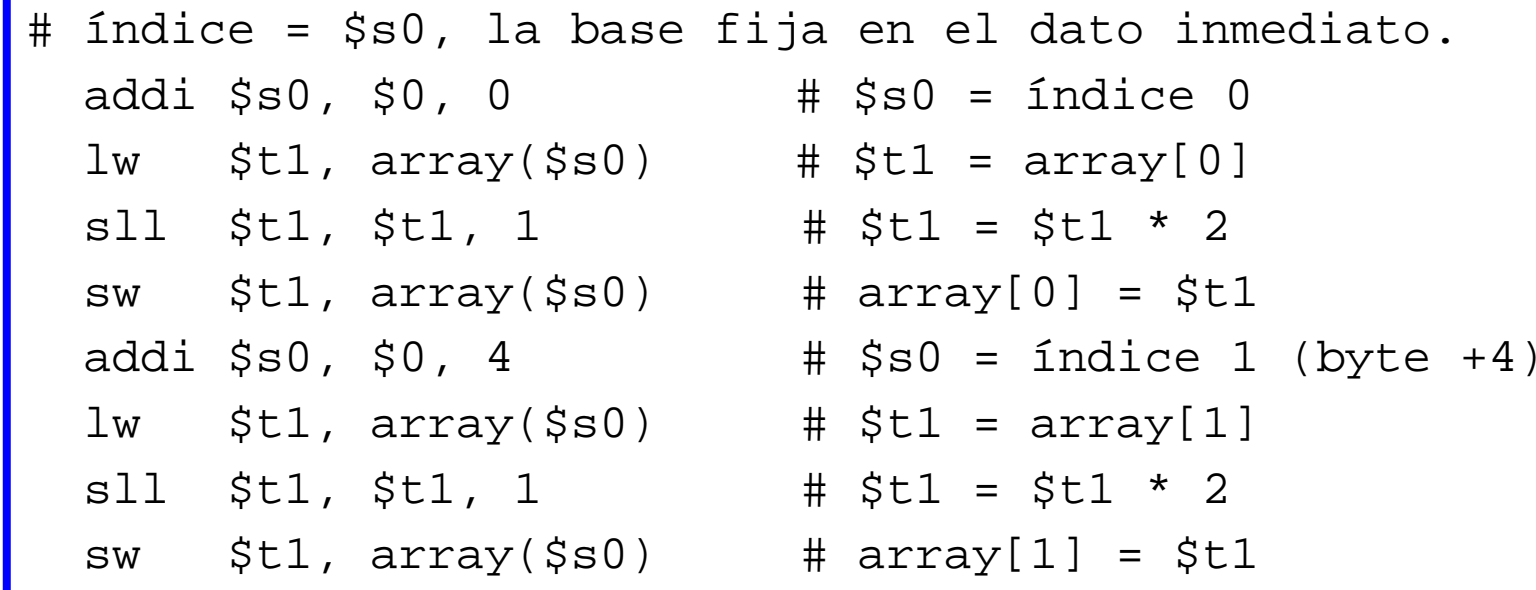

#### **Código de alto nivel (usando bucles)**

```
int array [1000]; 
int i ;for (i=0; i < 1000; i = i + 1)array[i] = array[i] * 8;
```
El bucle tiene que ejecutarse 1000 veces porque el array tiene 1000 elementos.

Si cada elemento del array ocupa 4 bytes, en MIPS, la dirección en el registr o equivalente <sup>a</sup> i para la lectura y escritura de memoria tiene que incrementarse de 4 en 4, por lo que la condición de permanencia en el bucle debe ser modificada.

```
# Código Ensamblador de MIPS (usando bucles)
# $s1 = i# Código de inicialización
 addi $s1, $0, 0 # i = 0
 addi $t2, $0, 4000 # $t2 = 4000.
                       #(Si i se incrementa en 4 en
                       # cada iteración, el valor 
                       # 1000 debe multiplicarse por 4)
loop:
 slt $t0, $s1, $t2 # i < 4000?
 beq $t0, $0, done # if not then done
 lw $t1, array($s1) # $t1 = array[i]s11 $t1, $t1, 3 # $t1 = array[i] * 8
  sw $t1, array($s1) # array[i] = array[i] * 8addi $s1, $s1, 4 # i = i + 4
  j loop # repeat
done:
                                 Suponiendo que array
                                 empieza en la posición 
                                 x00002000.
```
#### **P3.12 y P3.13**

Fundamentos de Microprocesadores

#### *Unidad 3. El procesador I: Diseño del juego de Instrucciones. El lenguaje máquina*

Escuela Politécnica Superior ‐ UAM

Copyright © 2007 Elsevier, "Digital Design and Computer Architecture"